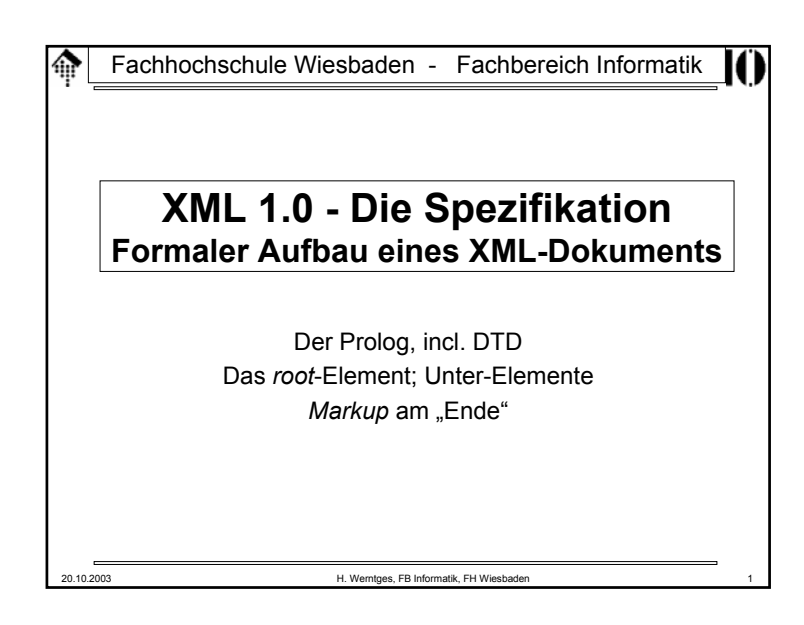

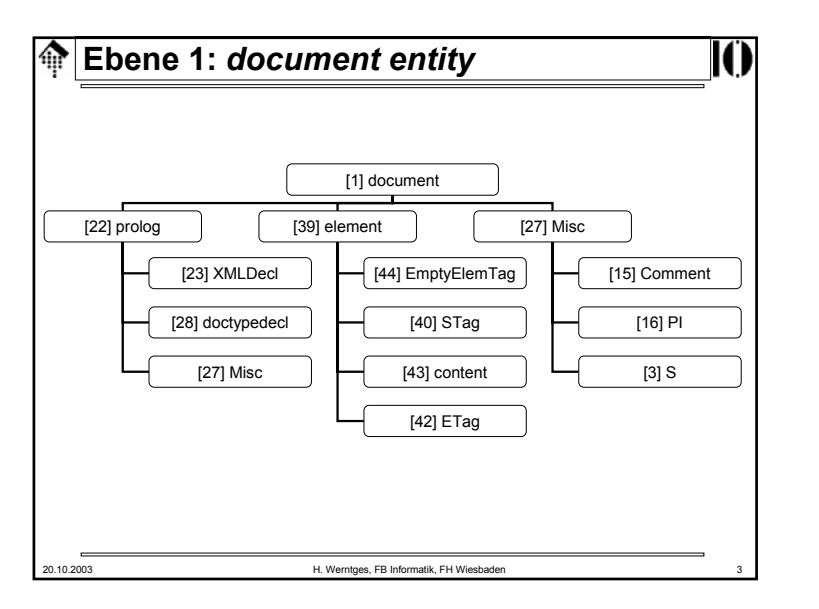

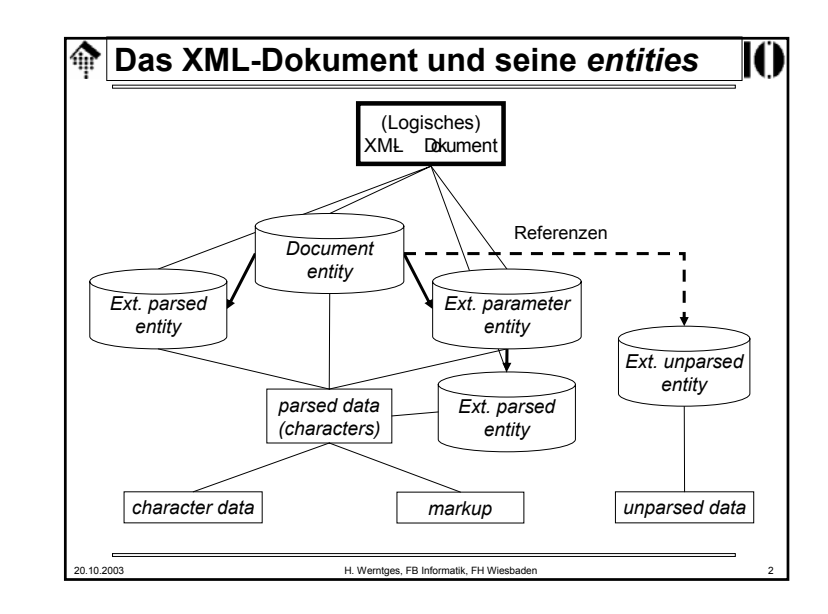

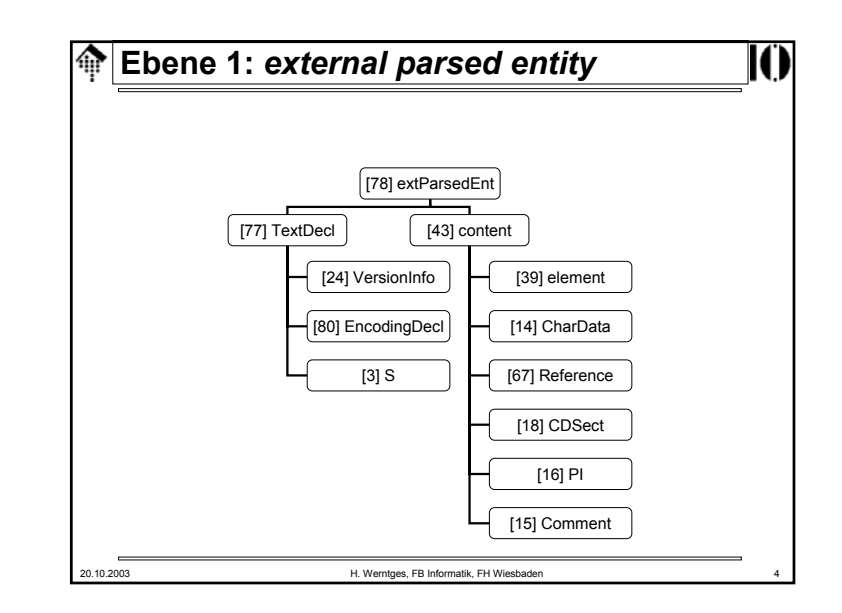

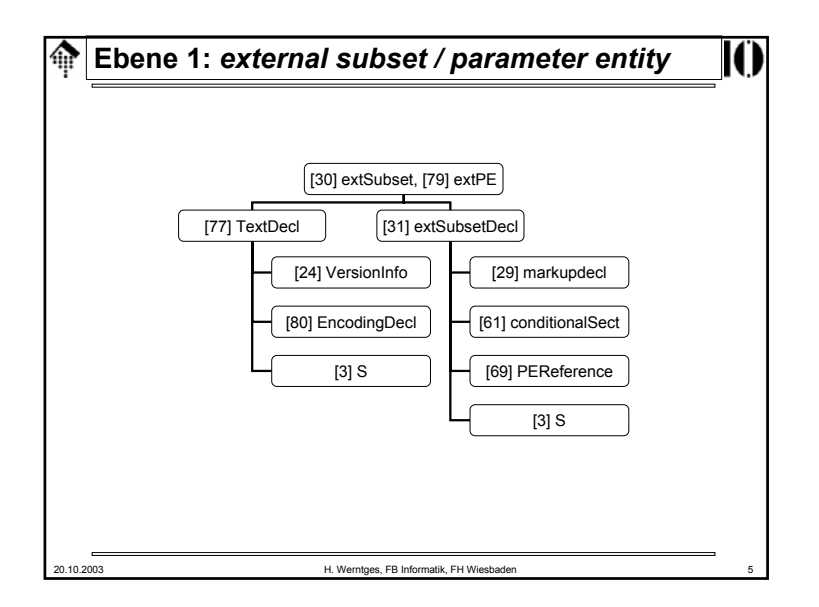

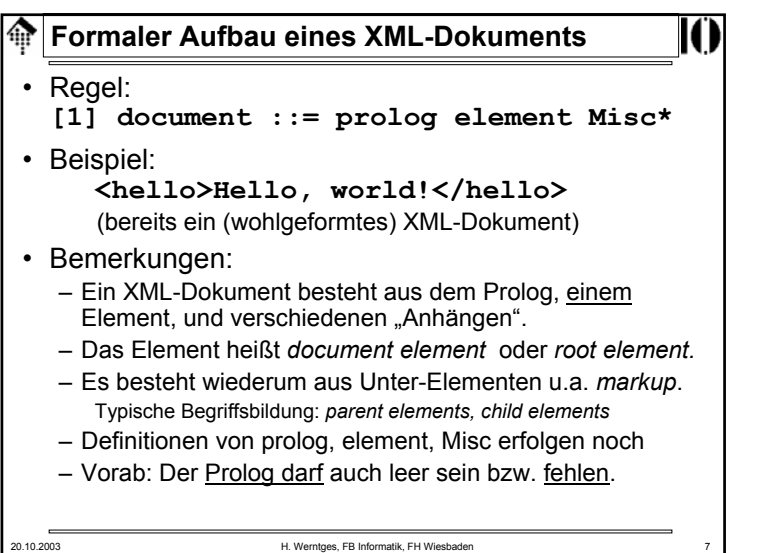

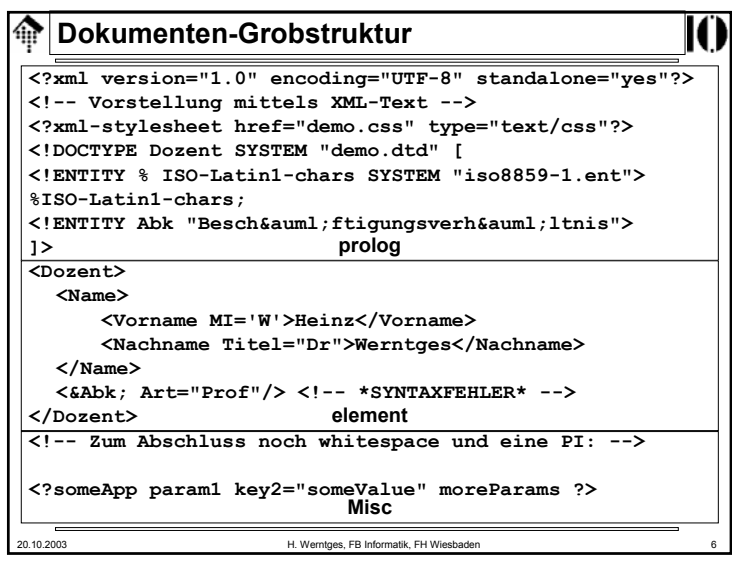

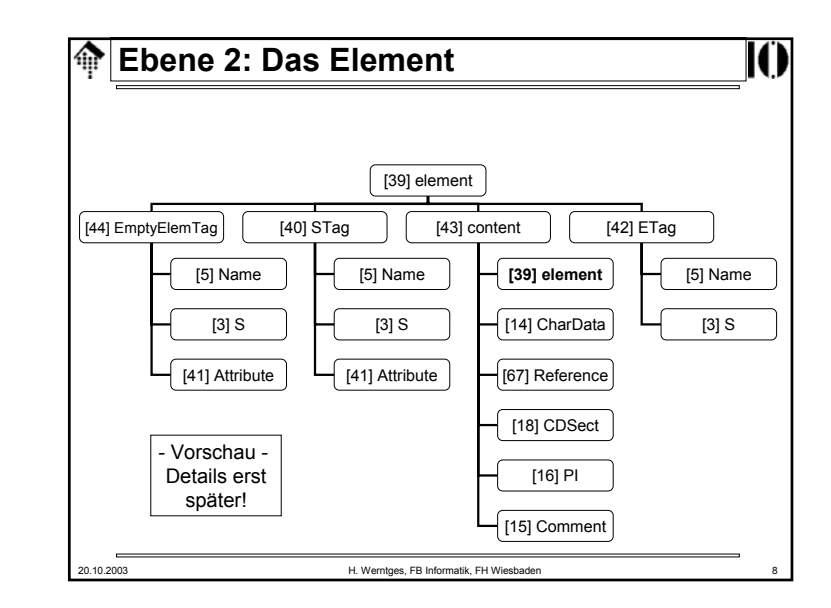

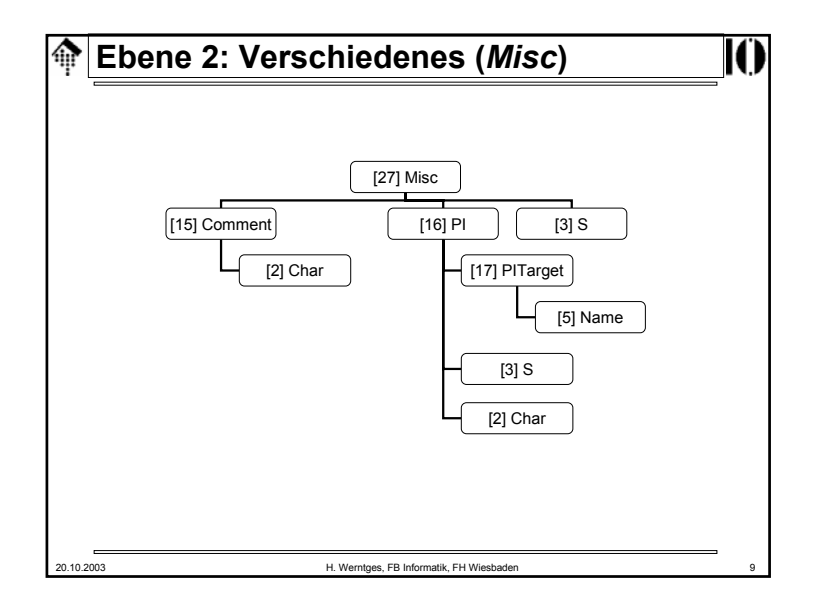

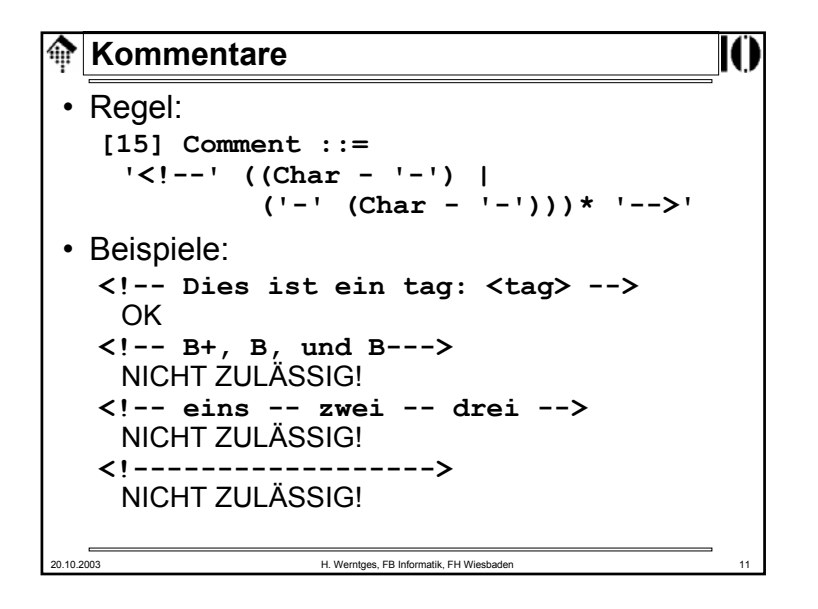

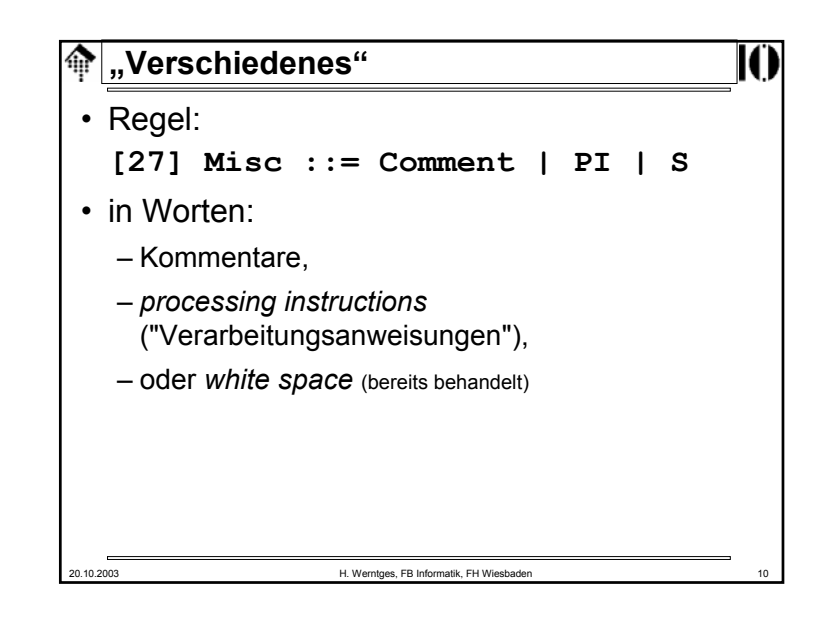

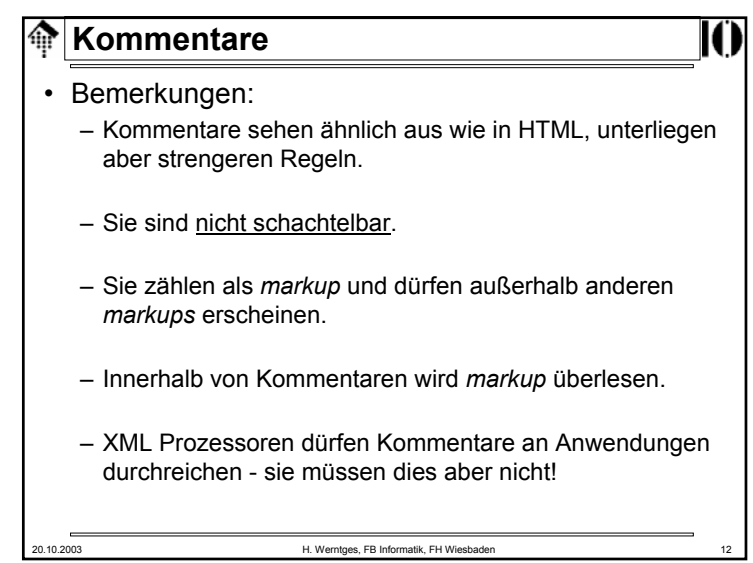

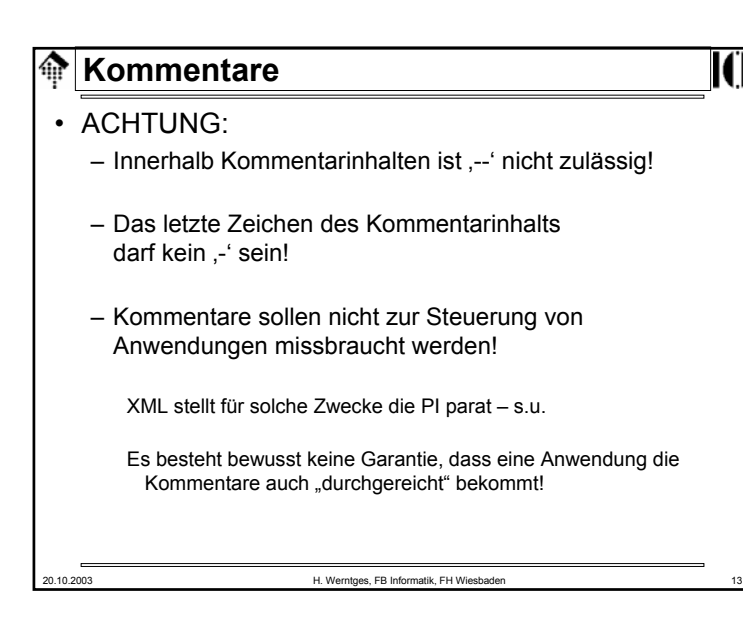

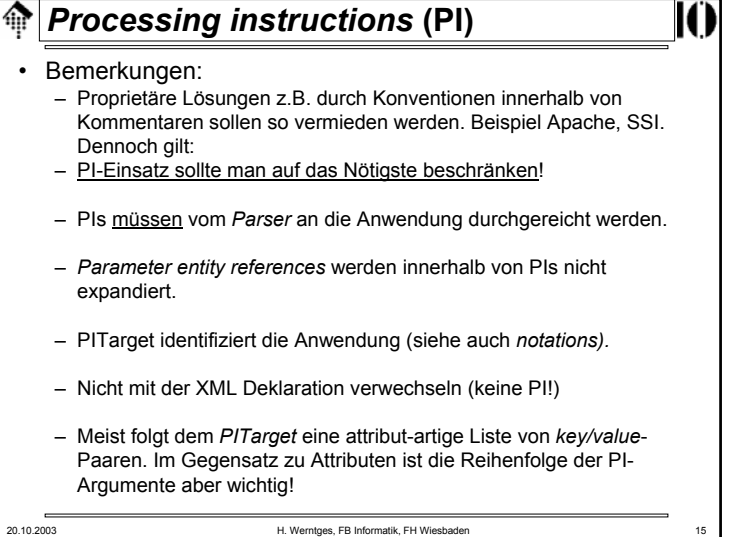

# 20.10.2003 H. Werntges, FB Informatik, FH Wiesbaden 14 *Processing instructions* **(PI)** • Zweck:– Ein Standard zur Steuerung von Anwendungen. • Regeln: **[16] PI ::= '<?' PITarget (S (Char\* - (Char\* '?>' Char\*)))? '?>' [17] PITarget ::= Name –**  $(('X' | 'X') ('M' | 'm') (L''] )$ • Beispiel: **<?xml-stylesheet href="http://mydomain.xy/sample.xsl" type="text/xsl"?>**

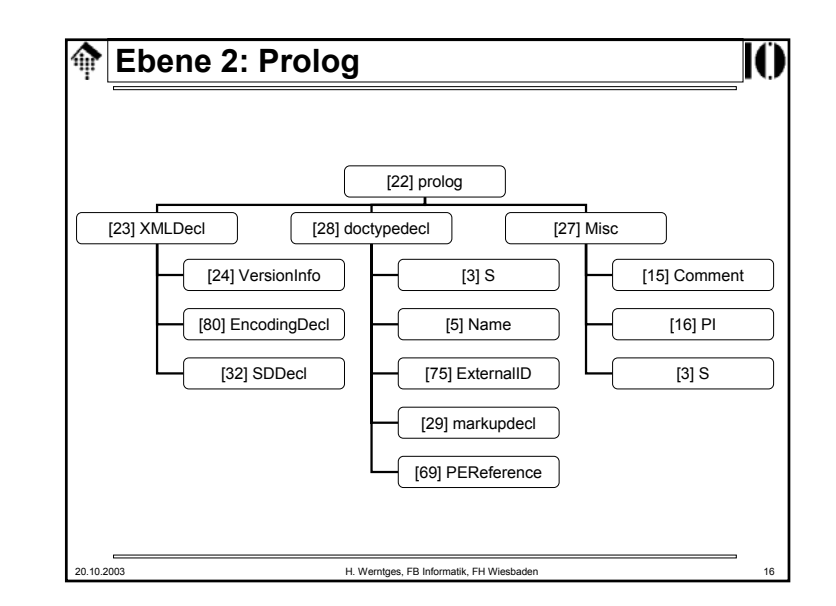

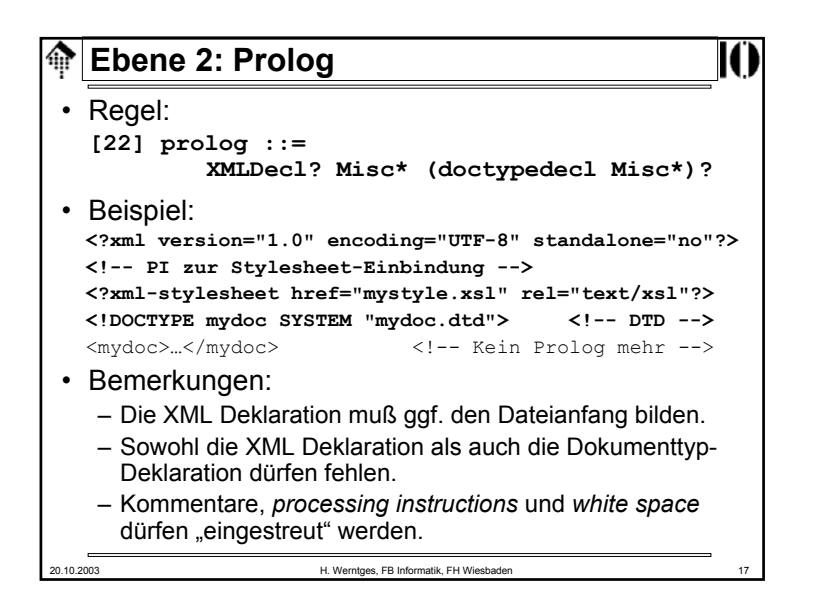

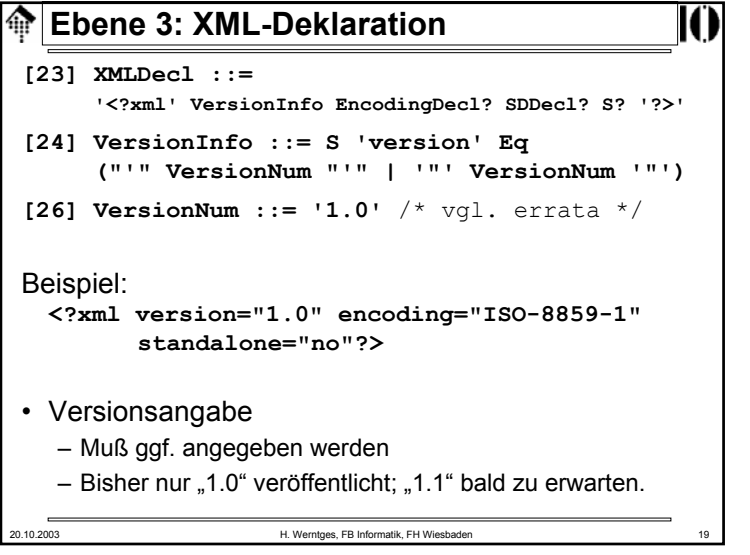

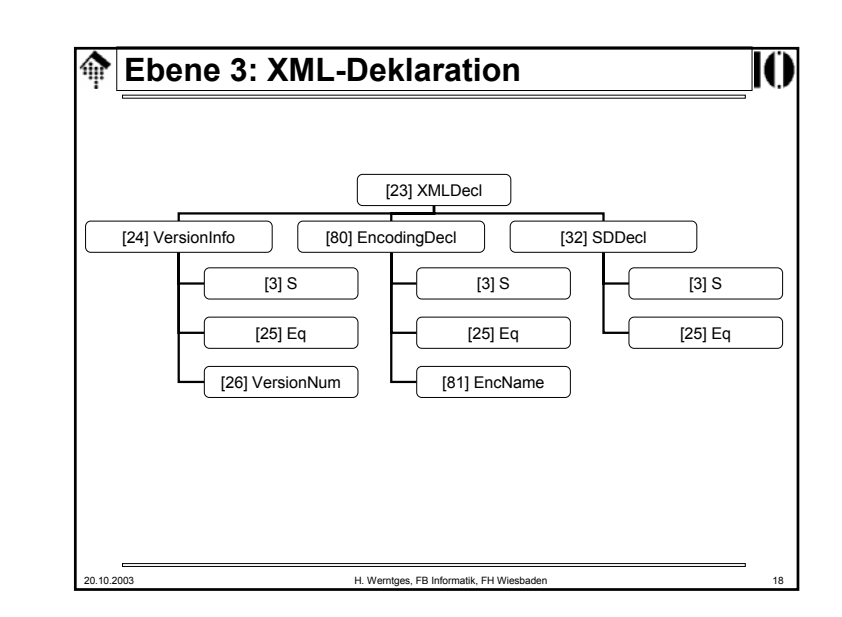

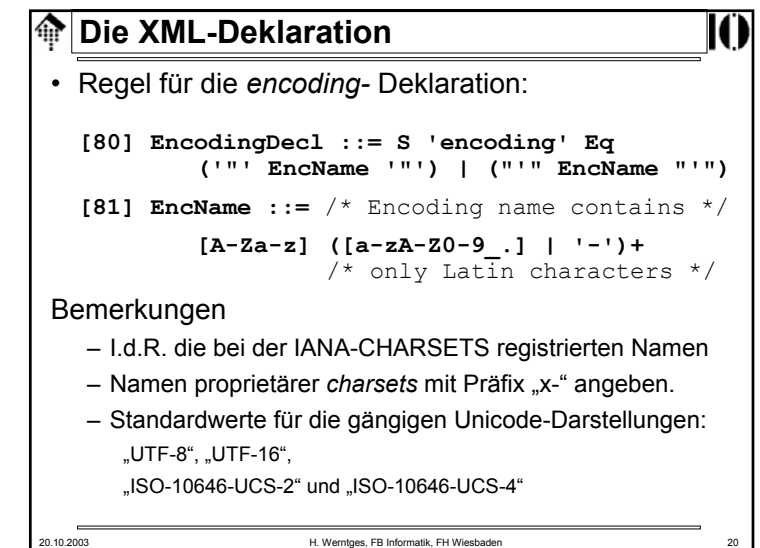

### **Die XML-Deklaration: Encoding** ങ

- UTF-8 und UTF-16 muss <u>ieder</u> XML Prozessor unterstützen.
- #xFEFF ("*encoding signature*")
	- leitet eine UTF-16 codierte Datei ein. Dieses Zeichen ("*non-breakable zero-length space*", "*byte order mark*") zählt dann weder zum *markup* noch zu den *char data*, sondern steuert die Erkennung der Codierung (UTF-16) sowie die der Byte-Reihenfolge (*little-endian vs. big-endian processors*).
- XML-Prozessoren sollen die *encoding*-Werte unabhängig von Klein-/Großschrift erkennen.
- Weitere gängige *encoding*-Werte:
	- ISO-8859-*n (n=1, 2, …, 9; 15)*
	- ISO-2022-JP, Shift-JIS, EUC-JP
	- Windows-1252 (ISO-8859-1 Obermenge), Windows-125n (n=0, …, 8)
- Hintergrundinformationen zu Zeichensätzen zu finden unter:
	- http://www.unicode.org, http://czyborra.com

20.10.2003 H. Werntges, FB Informatik, FH Wiesbaden 21

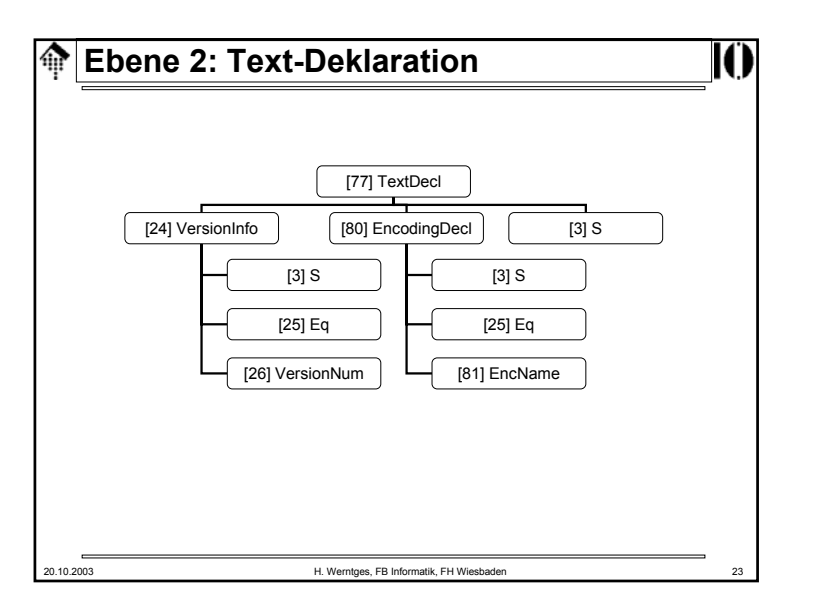

# **Die XML-Deklaration**

• Regel für die *standalone* Dokumentdeklaration:

**[32] SDDecl ::= S 'standalone' Eq (("'" ('yes' | 'no') "'") | ('"' ('yes' | 'no') '"'))**

- Bemerkungen
	- Zulässige Werte sind nur "*yes*" und "*no*"*, default* ist "*no*"
	- Der Wert "*yes*" bedeutet, dass das XML-Dokument keine externen *markup*-Deklarationen aufweist, die die vom Parser an die Anwendung geleiteten Informationen betreffen.
	- Externe Attribute mit *default*-Werten würden z.B. "*no*" erfordern.

```
Die Text-Deklaration• Regel:
  [77] TextDecl ::= 
       '<?xml' VersionInfo? EncodingDecl S? '?>'
• Bemerkungen
   – KEIN Prologteil - hier dennoch vorgestellt, denn:
   – Die Textdeklaration sieht sehr ähnlich aus wie die XML-Deklaration.– Die Versionsangabe ist hier aber optional, dafür ist die encoding-
      Deklaration vorgeschrieben.
   – Die Textdeklaration bildet ggf. die erste Zeile eines jeden <u>externen</u>
     entity (außer dem document entity selbst - dort ist die XML-
     Deklaration vorgeschrieben).
   – Zweck ist die Mitteilung des verwendeten Zeichensatzes bzw. seiner 
     Codierung eines jeden entity an den Parser.
   – Der Parser kann jedes entity getrennt beim Lesen normieren, es ist 
     also möglich, jedem entity seinen eigenen Zeichensatz zuzuordnen.
```
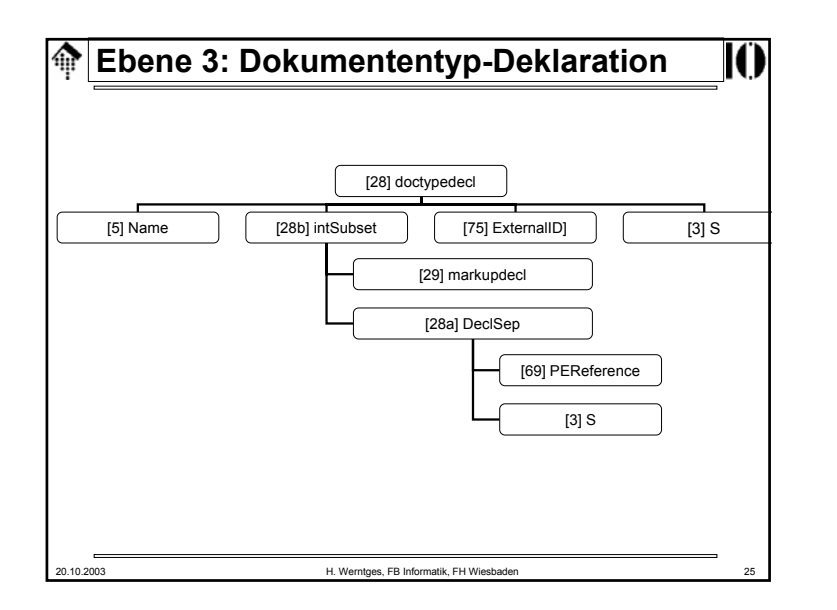

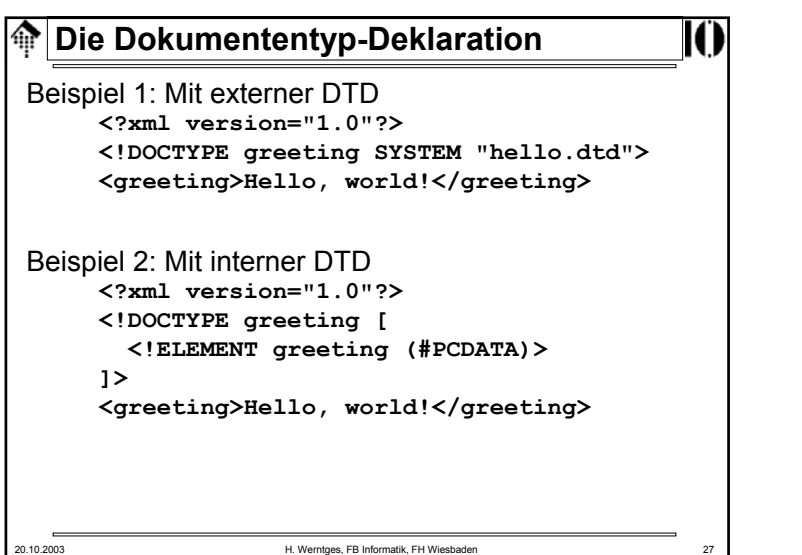

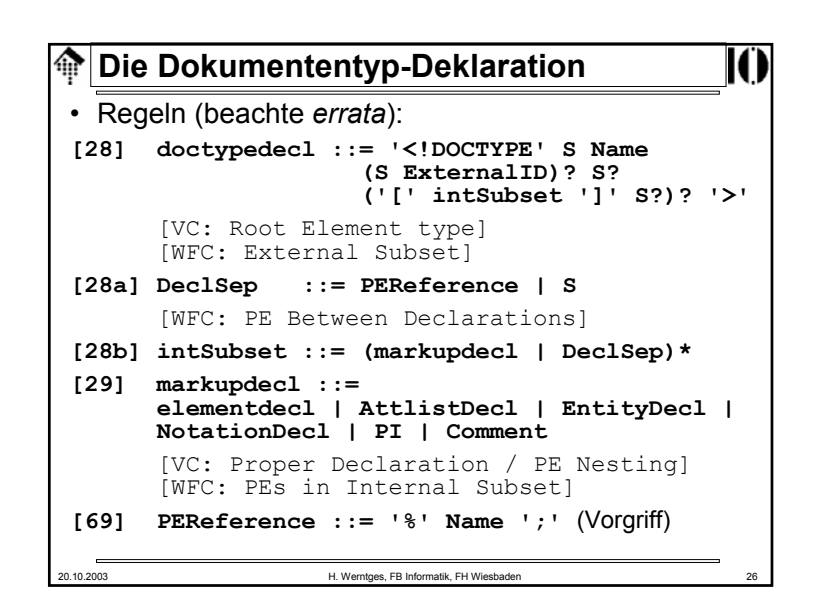

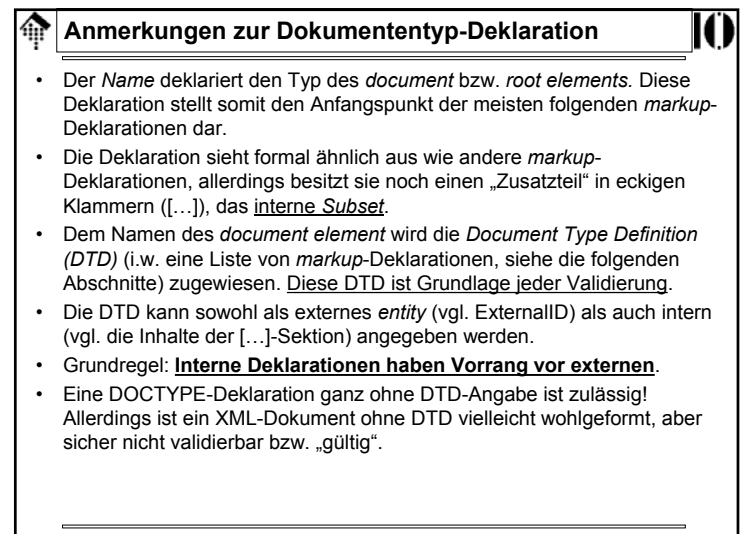

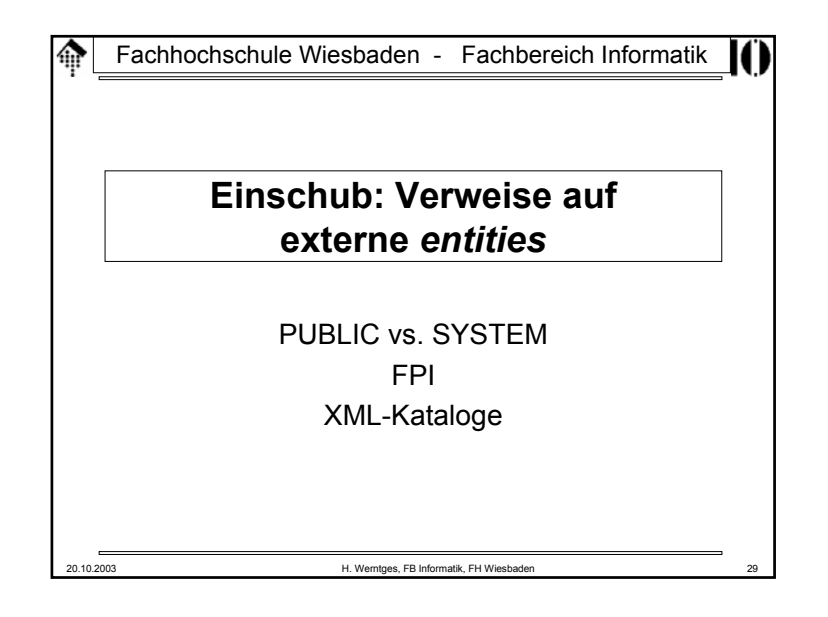

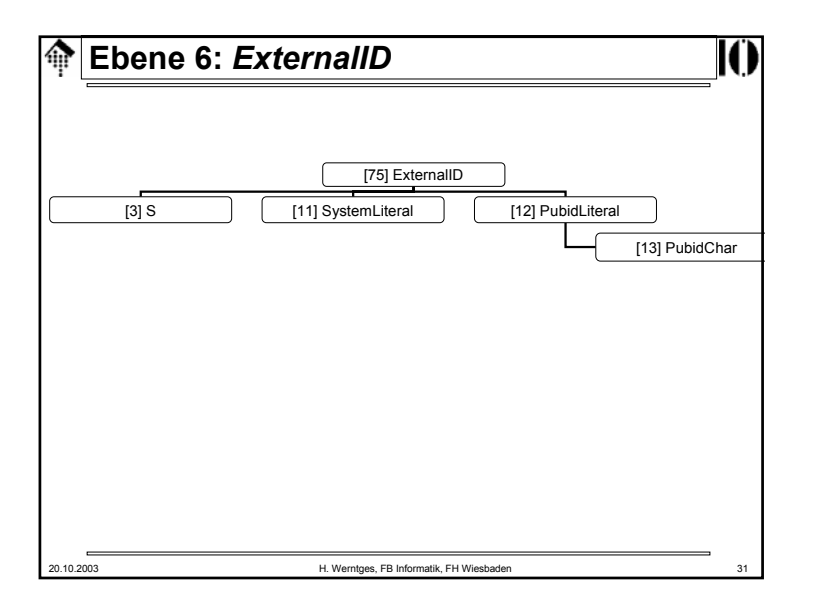

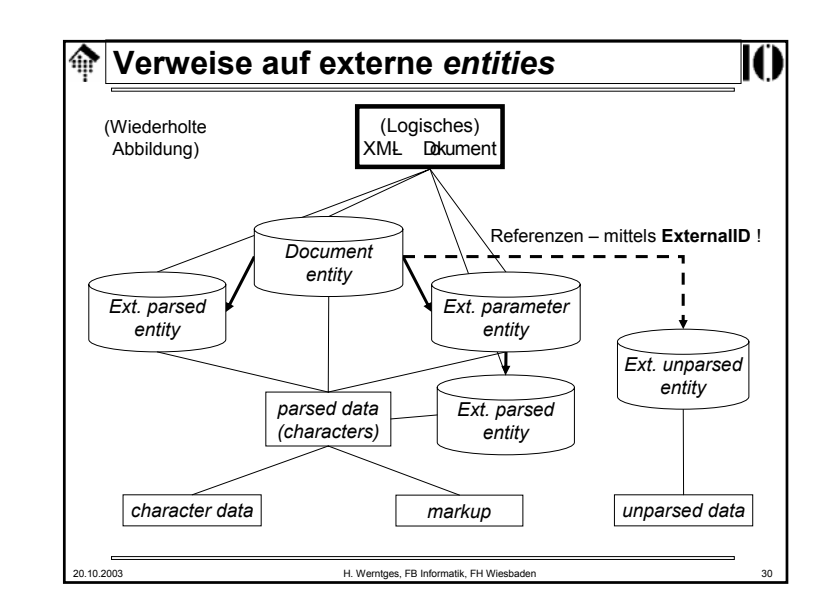

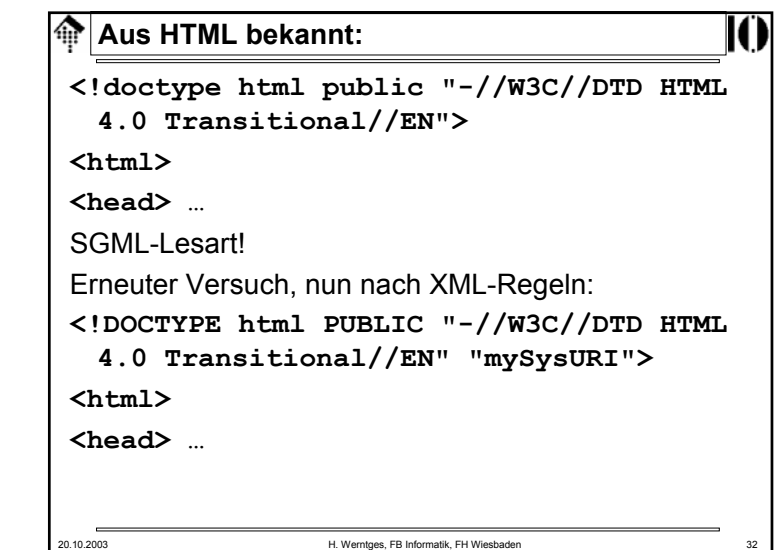

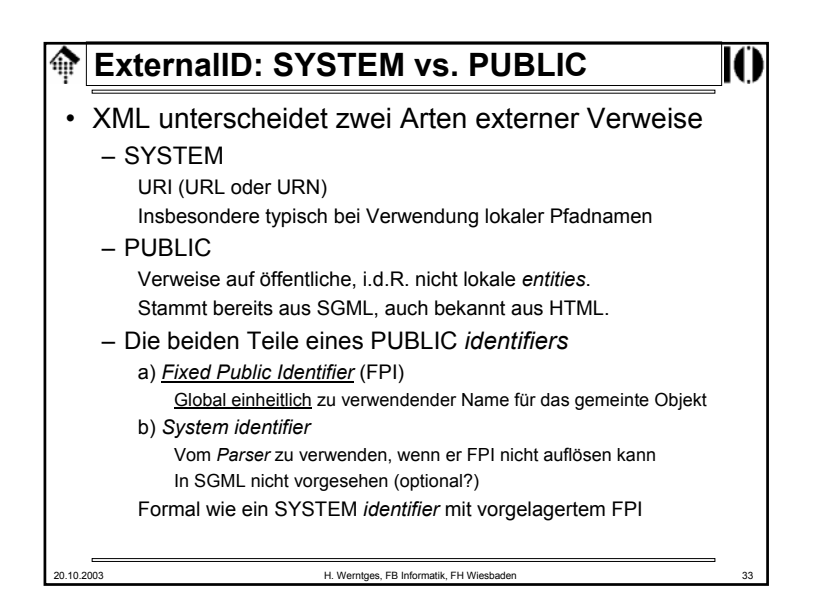

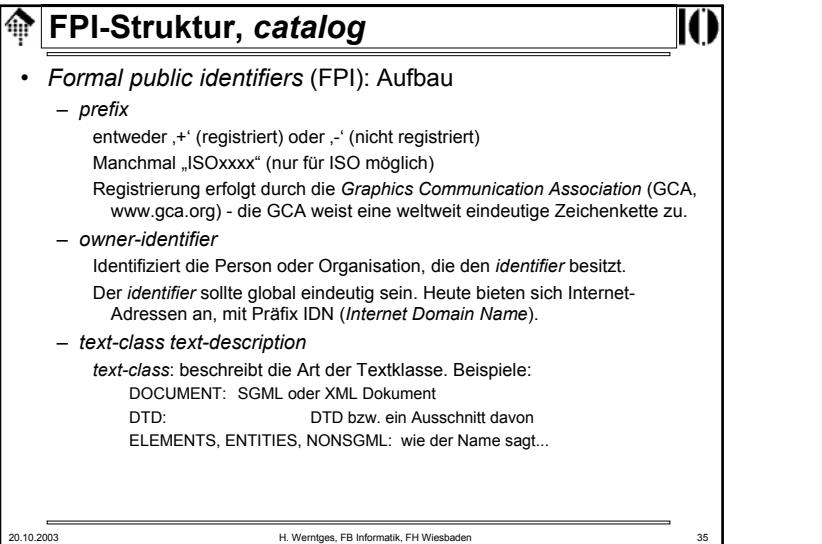

## 20.10.2003 H. Werntges, FB Informatik, FH Wiesbaden 34 *ExternalID*• Formale Regeln: **[75] ExternalID ::= 'SYSTEM' S SystemLiteral | 'PUBLIC' S PubidLiteral S SystemLiteral [83] PublicID ::= 'PUBLIC' S PubidLiteral [11] SystemLiteral ::= ('"' [^"]\* '"') | ("'" [^']\* "'") [12] PubidLiteral ::= '"' PubidChar\* '"' | ("'" (PubidChar - "'")\* "'" [13] PubidChar ::= #x20 | #xD | #xA | [a-zA-Z0-9] | [-'()+,./:=?;!\*#@\$\_%]** • Beispiele für External & Public IDs: **PUBLIC "-//OASIS//DTD DocBook V3.1//EN" "docbook/3.1/docbook.dtd" SYSTEM "http://nwalsh.com/docbook/xml/1.3/db3xml.dtd"**

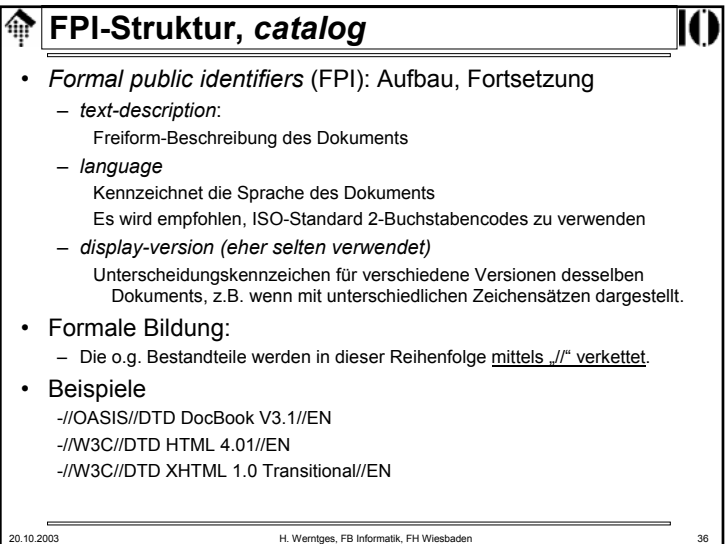

#### **FPI-Struktur,** *catalog*  $\bigoplus$

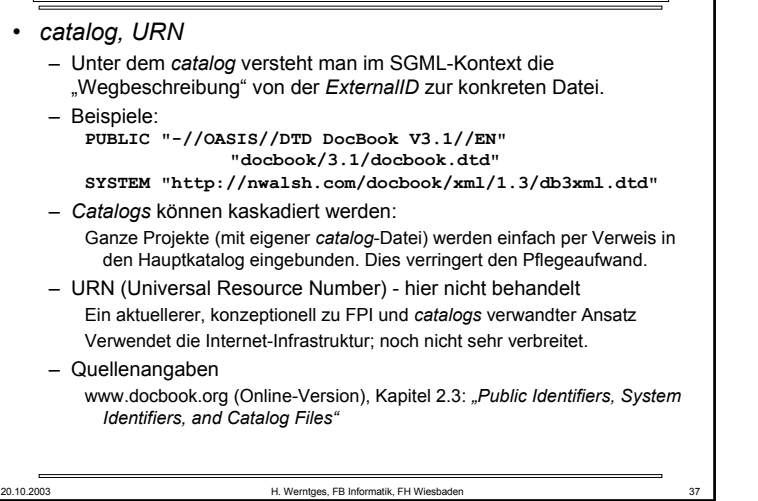

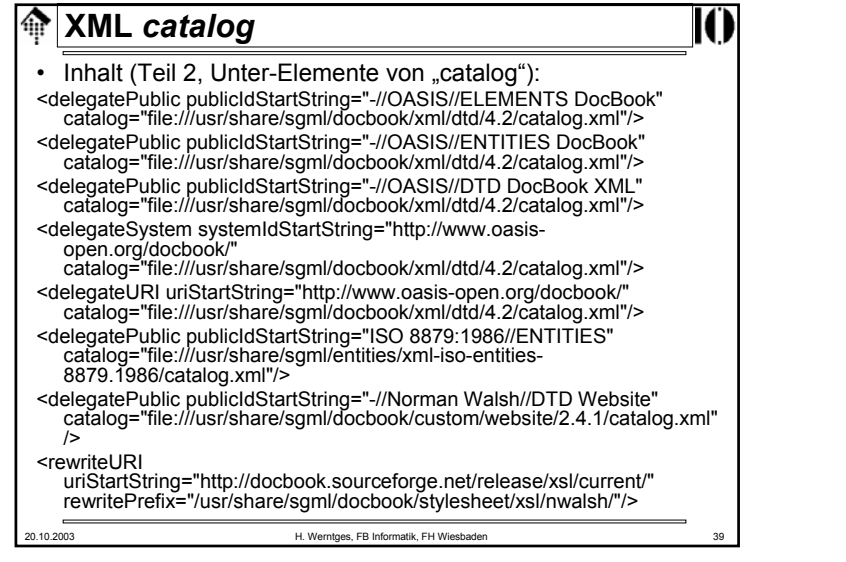

#### **XML** *catalog* ങ

### • *XML catalogs*

- Neben den altbekannten SGML-Katalogen gibt es nun spezielle XML-Kataloge - natürlich in XML erstellt – und inzwischen von einigen wichtigen Werkzeugen auch unterstützt.
- Ausgangspunkt unter Unix: **/etc/xml/catalog** # eine XML-Datei
- Inhalt (Bsp., Teil 1 Prolog und *root element* ohne Inhalt):

**<?xml version="1.0"?><!DOCTYPE catalog PUBLIC "-//OASIS//DTD Entity Resolution XML Catalog V1.0//EN" "http://www.oasisopen.org/committees/entity/release/1.0/catalog.dtd"> <catalog xmlns= "urn:oasis:names:tc:entity:xmlns:xml:catalog"> <!-- Hier Inhalt, siehe Teil 2 --> </catalog>**

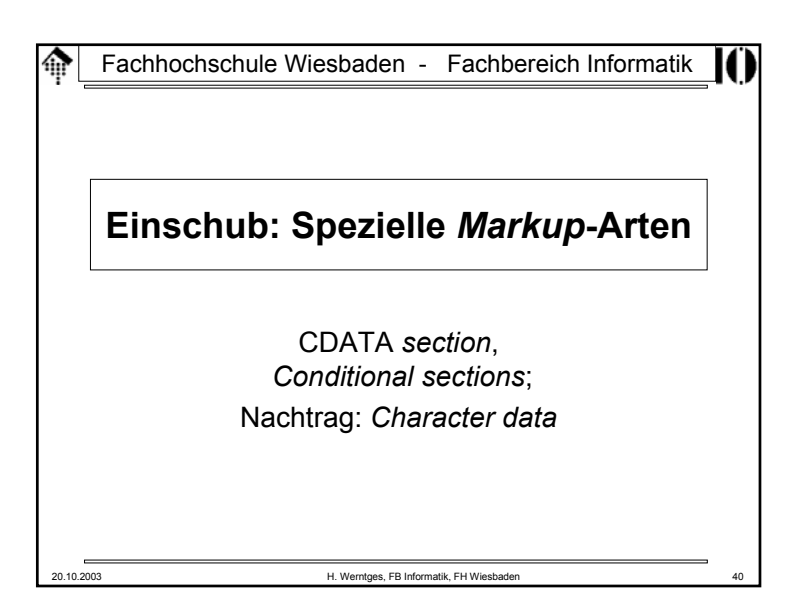

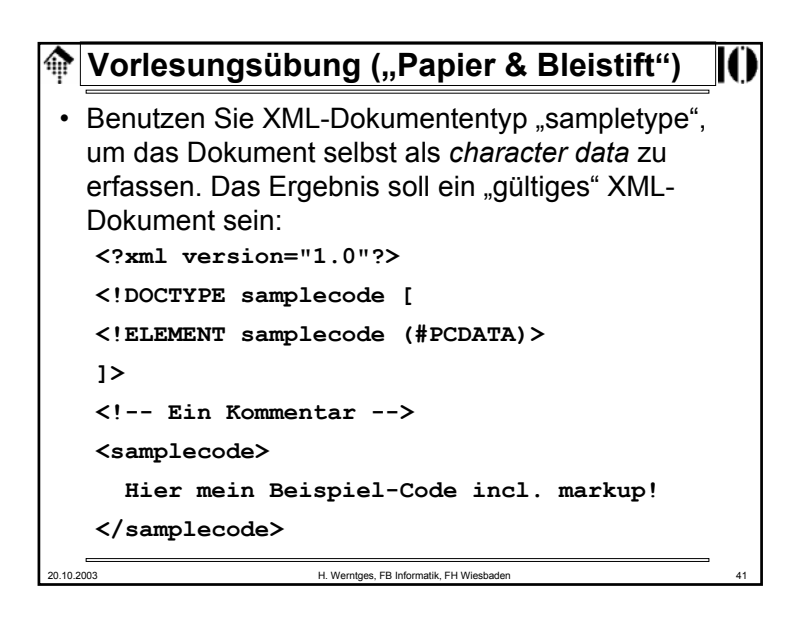

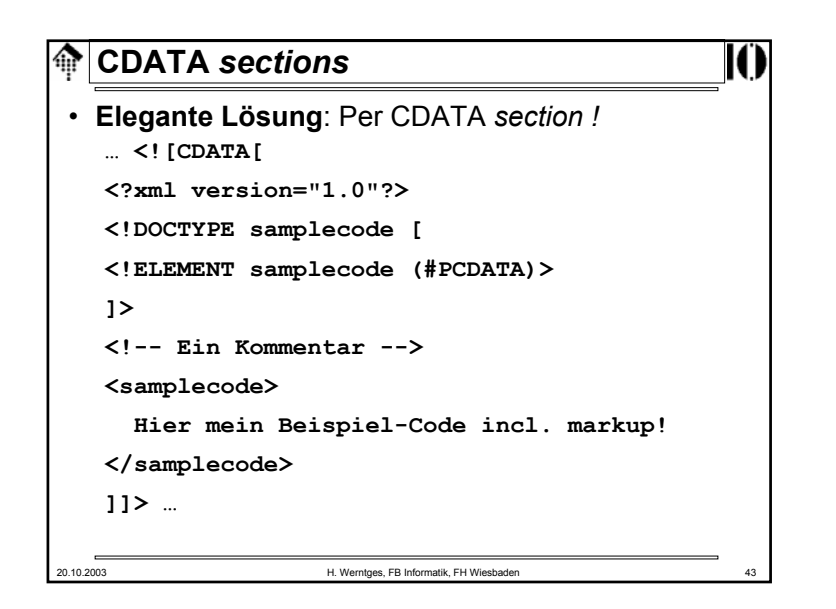

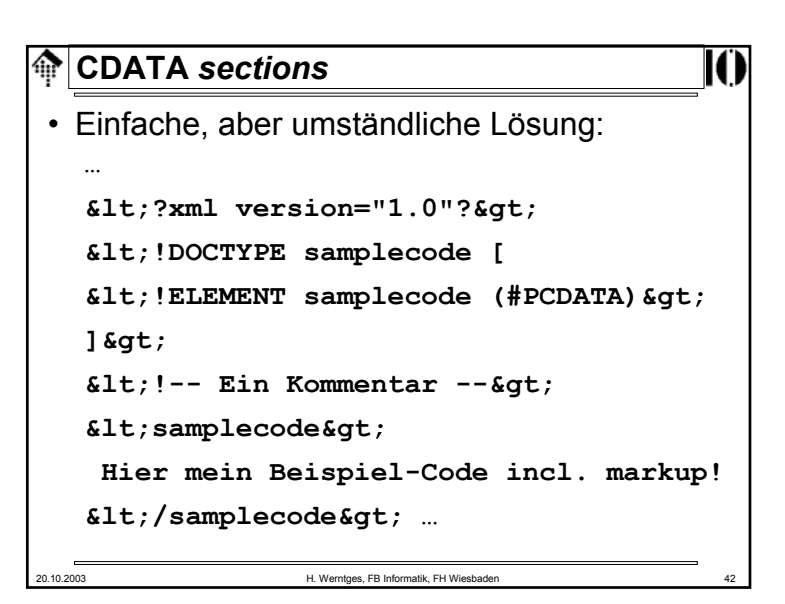

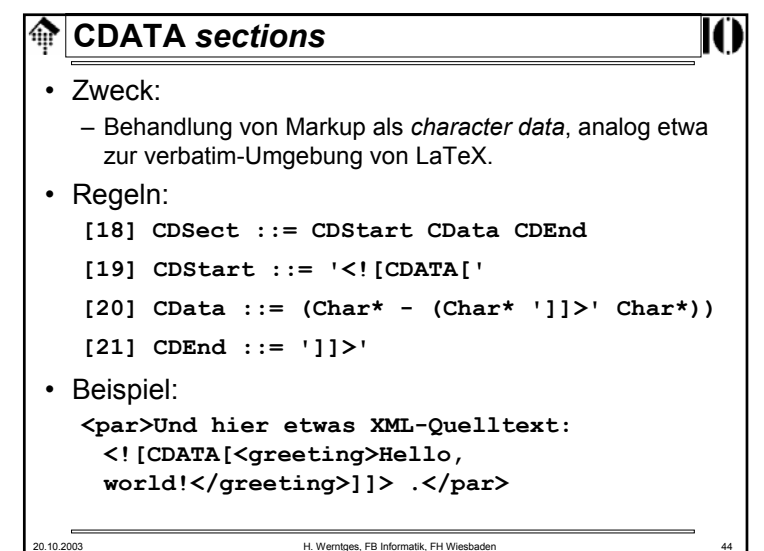

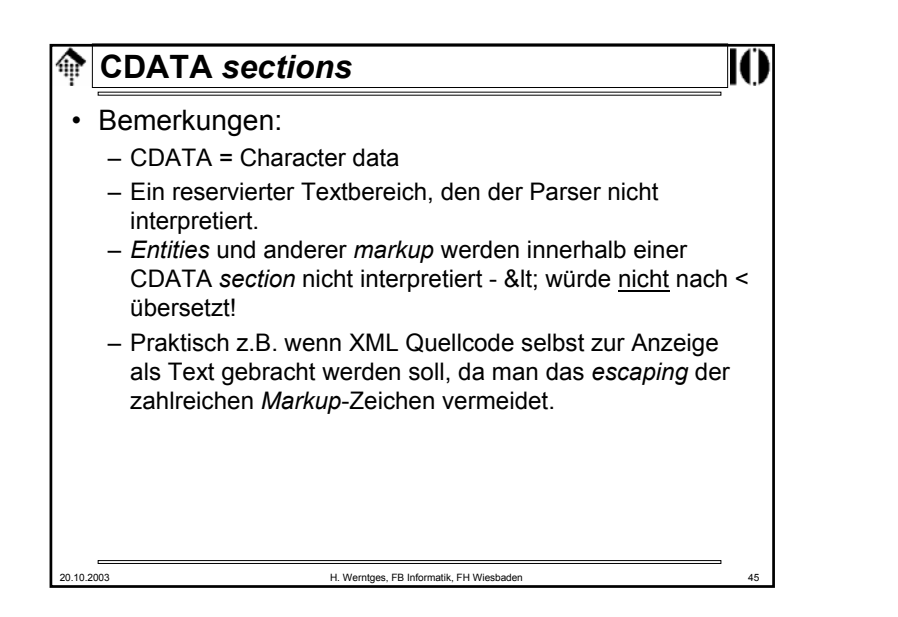

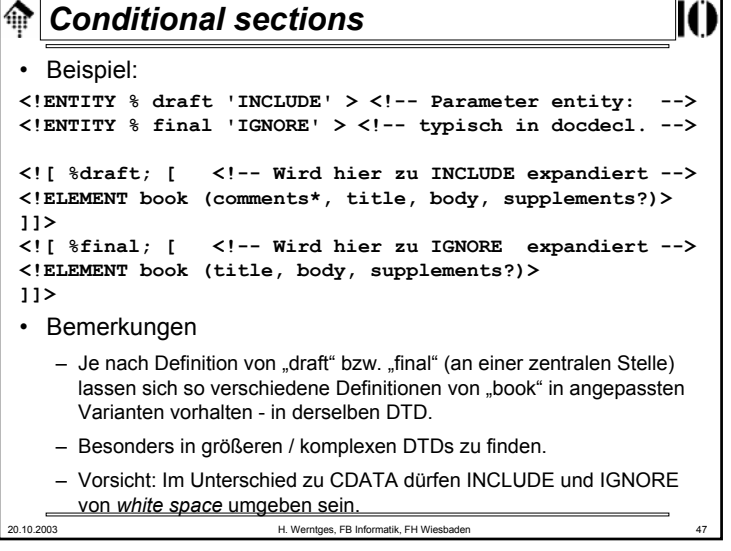

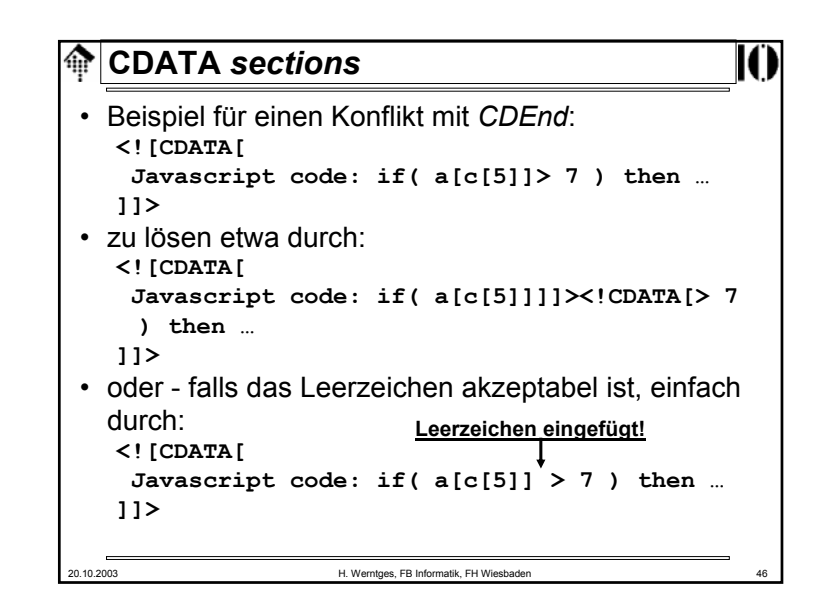

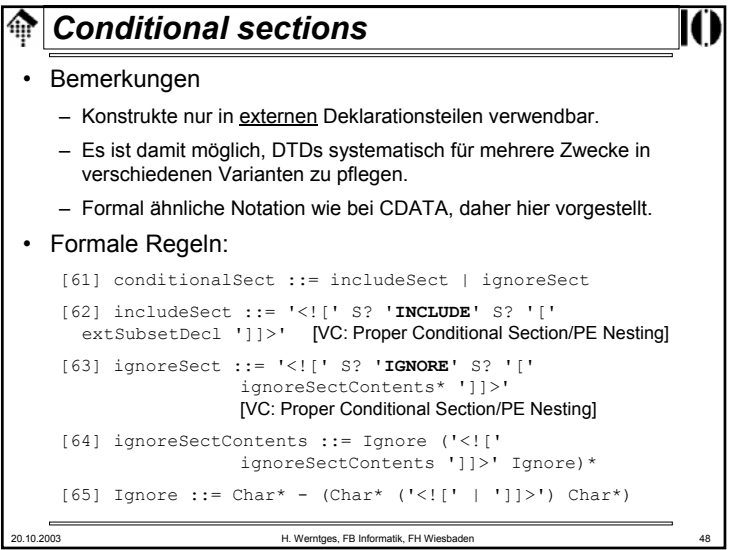

#### *Character data*龠

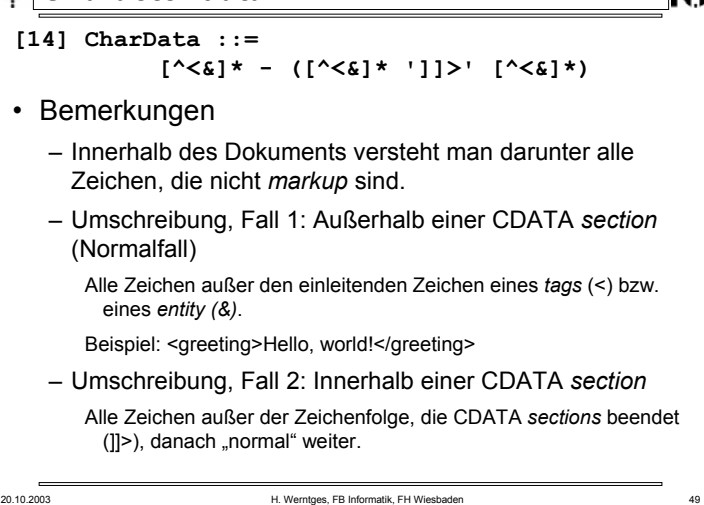

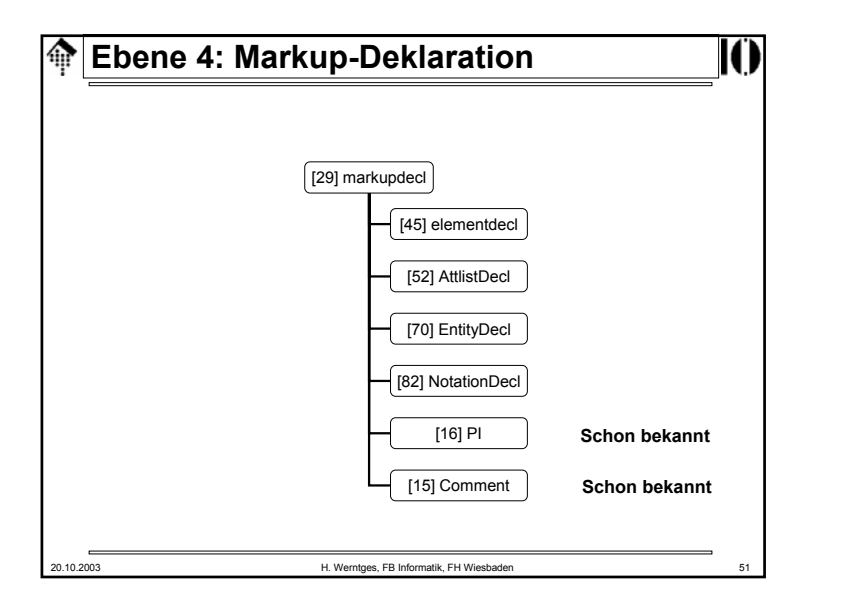

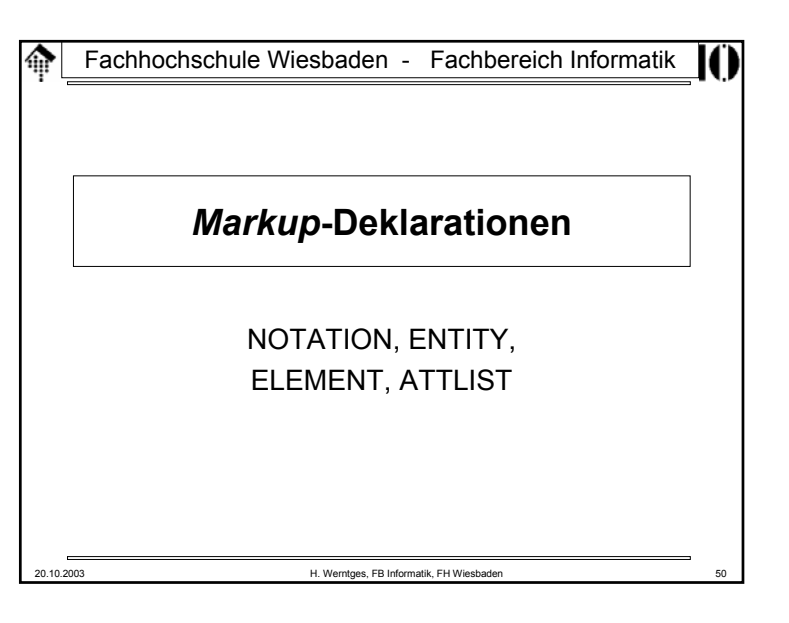

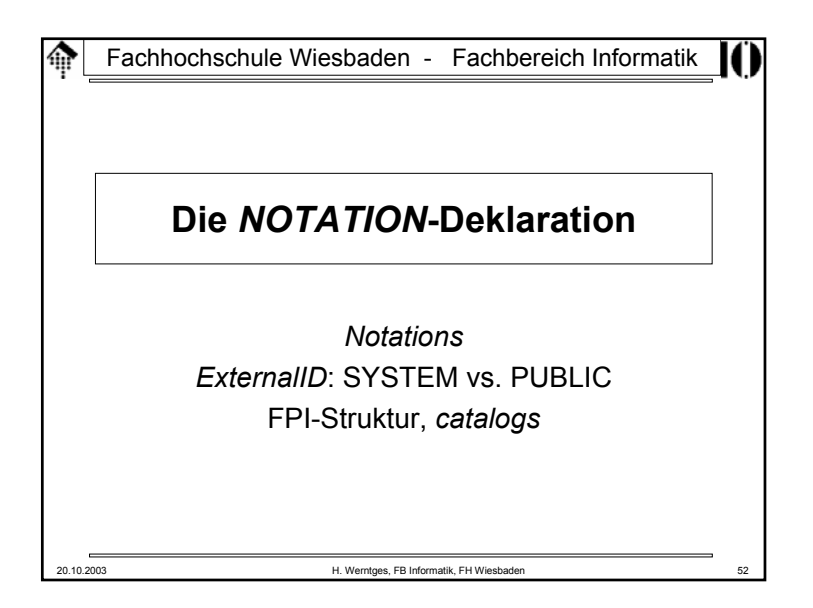

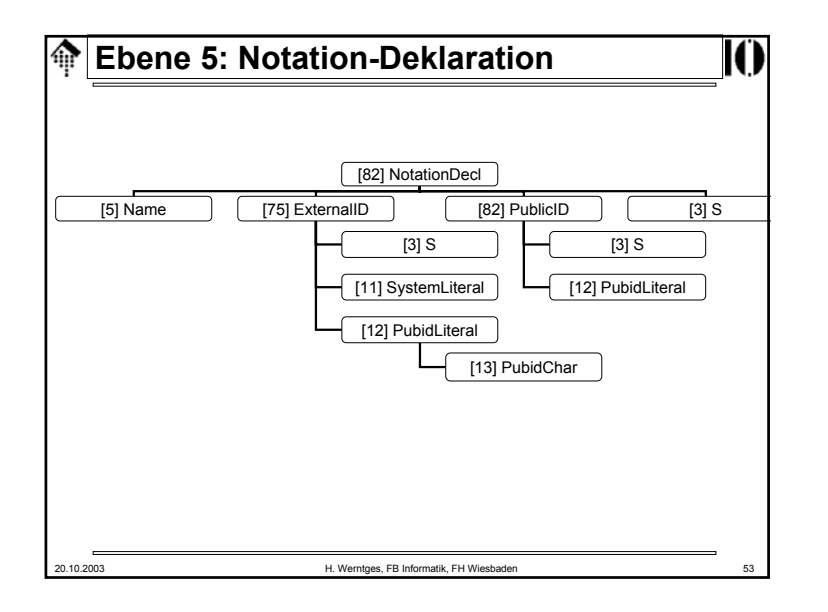

### *Notations*龠 • Beispiele: – Verweise zu externen Dokumentationen, die die Formate ISODATE und EUDATE näher beschreiben:<!NOTATION ISODATE SYSTEM "http://www.iso.ch/date\_specification"> <!NOTATION EUDATE SYSTEM "http://www.eu.eu/date\_specification"> – Nutzung dieser notations bei der Attributdeklaration (Vorgriff): <!ELEMENT Today (#PCDATA)> <!ATTLIST Today DATE-FORMAT NOTATION (ISODATE|EUDATE) #REQUIRED>Bemerkungen: Die Wirkung: Pflicht-Attribut "DATE-FORMAT" von Element "Today" ist vom Typ NOTATION. Es darf nur in den beiden zuvor deklarierten Notationen ISODATE oder EUDATE verwendet werden.Achtung: Der Parser ist nicht in der Lage, die Einhaltung dieser Regel zu prüfen. Sie hat rein dokumentarischen Charakter!– Verweis zu einer (lokalen) Hilfsanwendung <!NOTATION GIF SYSTEM "gifviewer.exe"> 20.10.2003 H. Werntges, FB Informatik, FH Wiesbaden 55

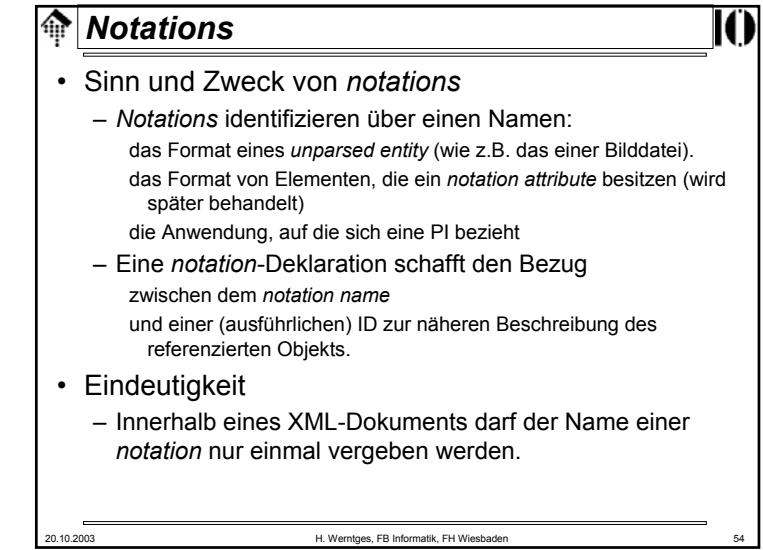

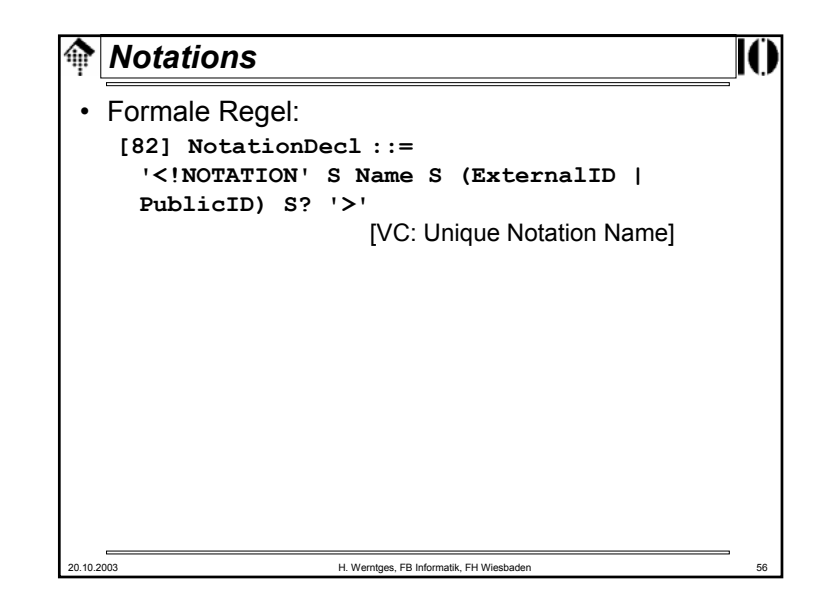

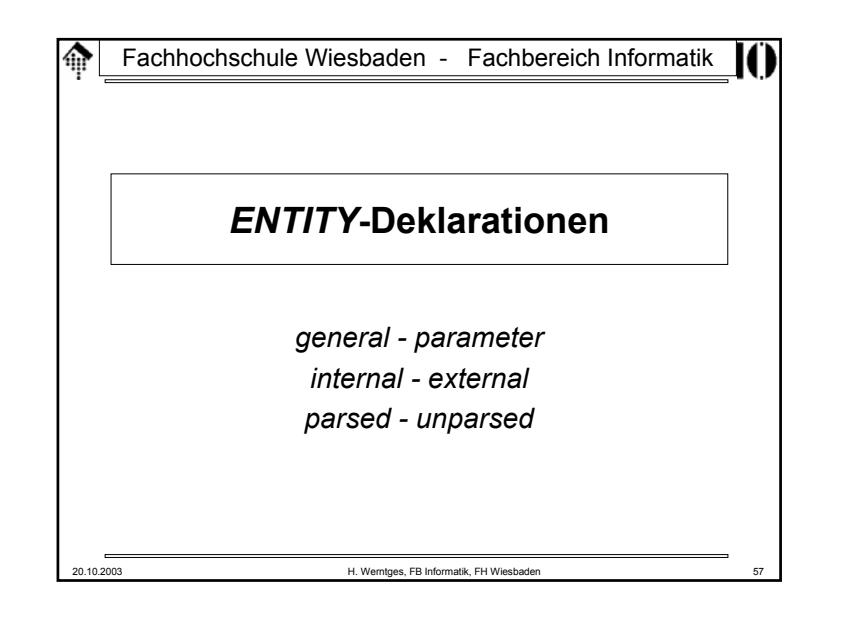

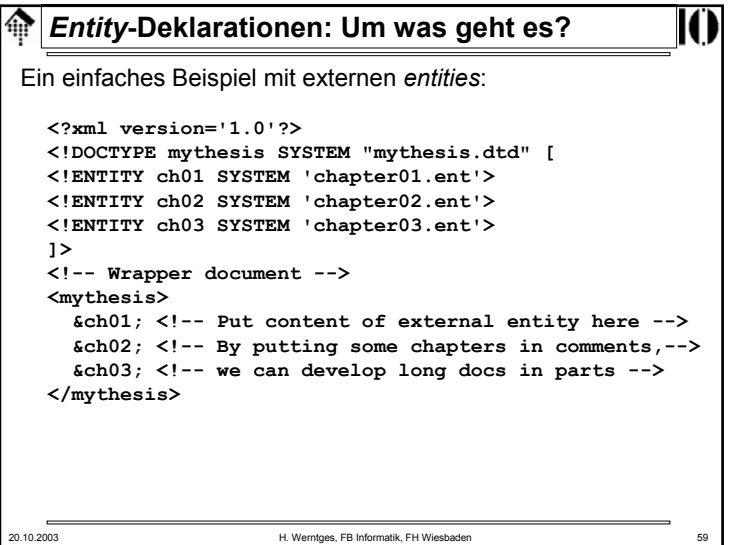

# 20.10.2003 H. Werntges, FB Informatik, FH Wiesbaden 58 *Entity***-Deklarationen: Um was geht es?** Ein einfaches Beispiel mit interner Deklaration: **<?xml version='1.0'?><!DOCTYPE test [ <!ELEMENT test (#PCDATA) > <!ENTITY % xchardefs SYSTEM "sonderzeichendecl.ent">%xchardefs; <!ENTITY Abk 'Abk&ue;rzung'> ]> <!-- Macro style --> <test>Meine &Abk;!</test>**

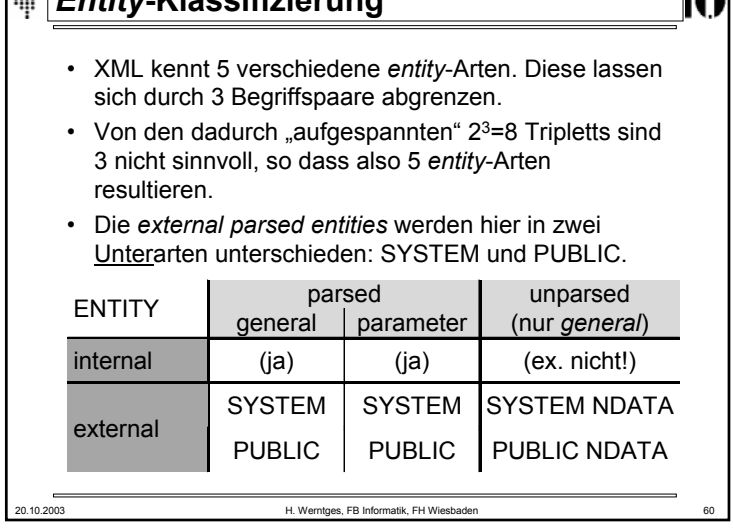

TT)

*Entity***-Klassifizierung**

# **Die 3** *Entity***-Begriffspaare**

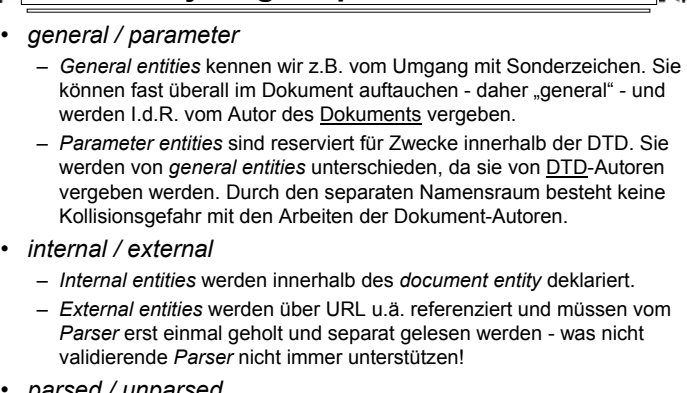

- *parsed / unparsed*
	- *Parsed entities* enthalten XML-Daten,
	- auf *unparsed entities* wird nur verwiesen, i.d.R. per *notation*.

20.10.2003 H. Werntges, FB Informatik, FH Wiesbaden 61

# 20.10.2003 H. Werntges, FB Informatik, FH Wiesbaden 63 *Entity***-Regeln** • Die Regeln in Worten: – Entweder deklariert man ein *general entity* oder ein *parameter entity*. Die Unterscheidung trifft allein das "%"-Zeichen! – Ein *parameter entity* wird entweder (intern) über seinen Wert oder über ein *ExternalID* definiert. – Bei einem *general entity* darf die *ExternalID* darüberhinaus noch vom Typ NDATA (*unparsed data*) sein.Diese *unparsed data* werden mit Hilfe einer *notation* deklariert (die natürlich existieren muss).

# **ENTITY-Deklarationen**

Formale Regeln:

20.10.2003 H. Werntges, FB Informatik, FH Wiesbaden 62 **[70] EntityDecl ::= GEDecl | PEDecl [71] GEDecl ::= '<!ENTITY' S Name S EntityDef S? '>' [72] PEDecl ::= '<!ENTITY' S '%' S Name S PEDef S? '>'[73] EntityDef ::= EntityValue | (ExternalID NDataDecl?) [74] PEDef ::= EntityValue | ExternalID [76] NDataDecl ::= S 'NDATA' S Name** [VC: Notation Declared]

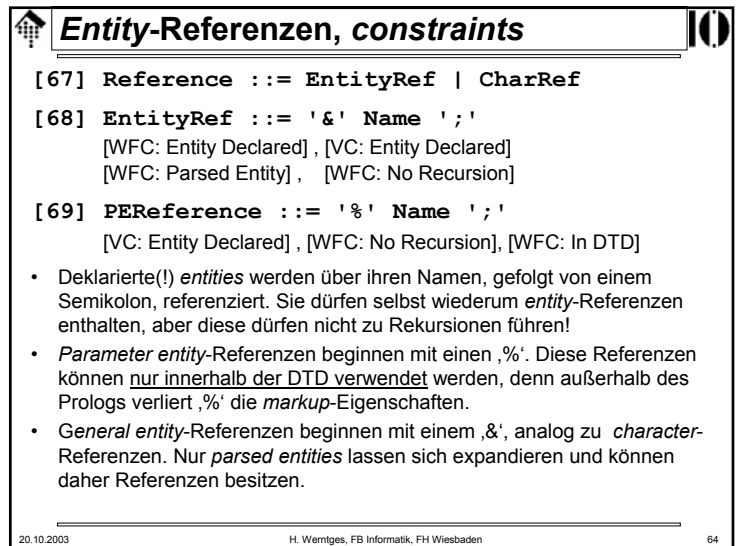

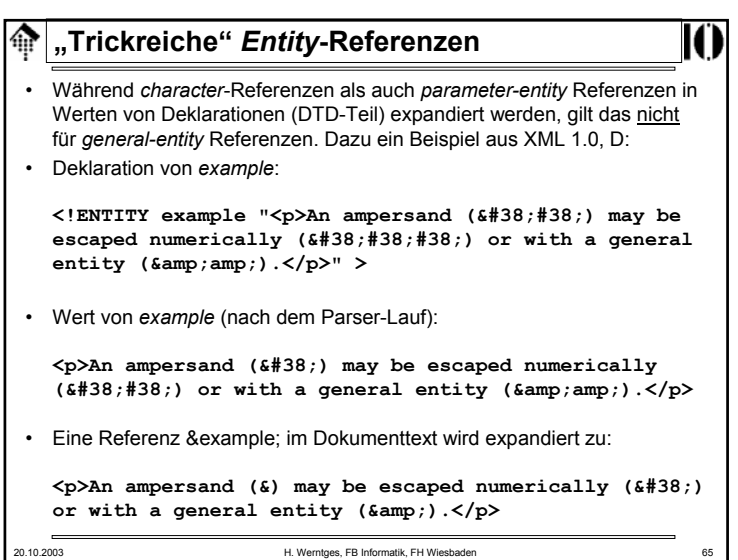

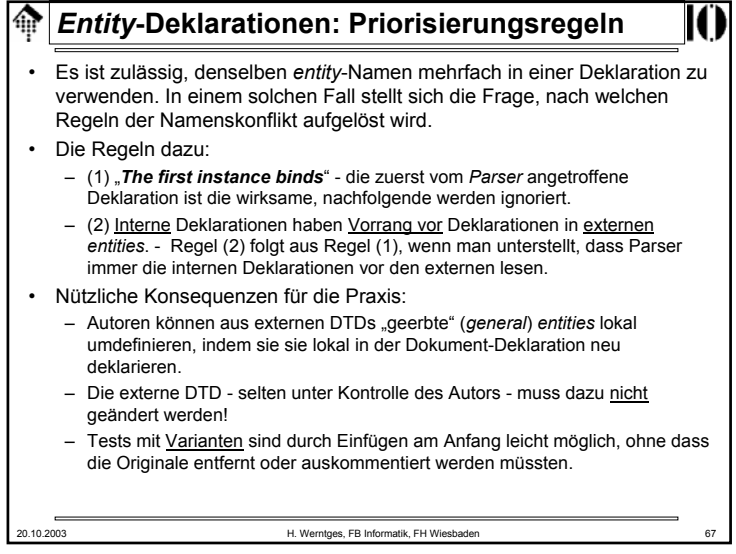

TA

#### **"Trickreiche"** *Entity***-Referenzen** ങ

Ein komplizierteres Beispiel:

```
20.10.2003 H. Werntges, FB Informatik, FH Wiesbaden 66
    <?xml version='1.0'?>
   <!DOCTYPE test [
   <!ELEMENT test (#PCDATA) >
   <!ENTITY % xx '%zz;'>
   <!ENTITY % zz '<!ENTITY tricky "error-prone" >' >
   %xx;
   ]>
   <test>This sample shows a &tricky; method.</test>
Wie wird "&tricky;" in Element "test" expandiert?
Bem.: Die Deklaration zu ELEMENT wird zwar erst später behandelt, 
   vervollständigt aber nur das Beispiel zu einem gültigen XML-Dokument, 
   ohne die entity-Problematik zu "stören".
```
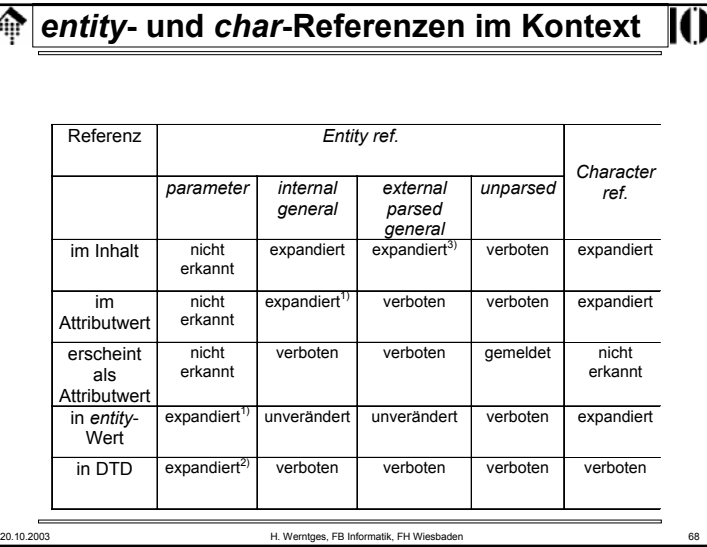

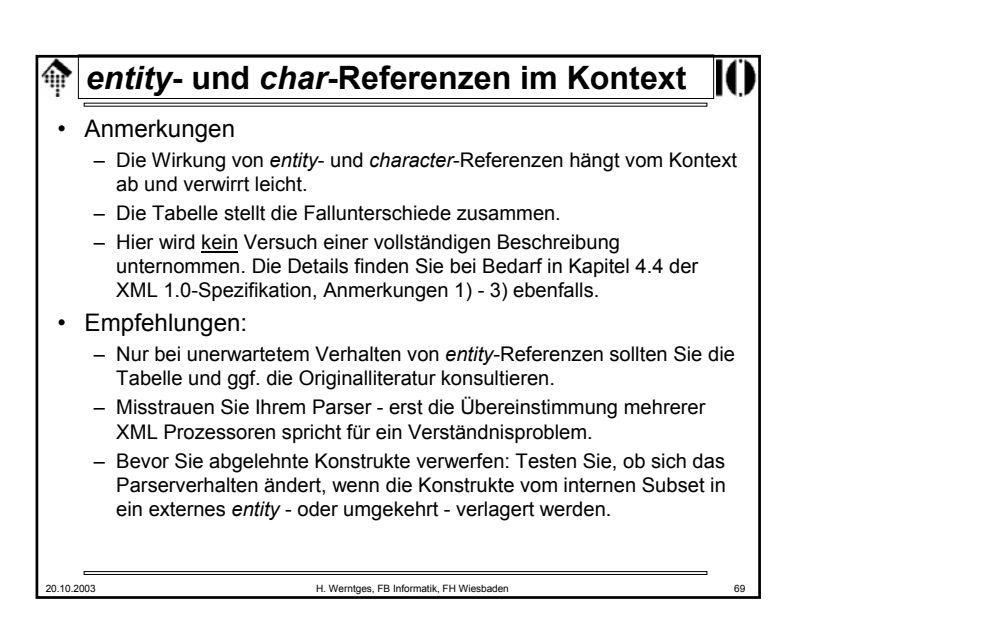

## **Die ELEMENT-Deklaration**I Ar • Eine Element-Deklaration verbindet den - eindeutig zu vergebenden - Namen des Elements mit einer Inhaltsbeschreibung: **[45] elementdecl ::= '<!ELEMENT' S Name S contentspec S? '>'**  [VC: Unique Element Type Declaration] • Der Inhalt eines Elements kann leer sein, "beliebig" (Sonderfall!), von einem gemischten Typ, oder aus Kind-Elementen bestehen: **[46] contentspec ::= 'EMPTY' | 'ANY' | Mixed | children** • Den Typ "EMPTY" kennen wir bereits. Derartige Elemente können nur Attribute enthalten.• Mit "ANY" können Parserprüfungen vorübergehend außer Kraft gesetzt werden. Während der DTD-Entwicklung nützlich, für Produktionszwecke zu vermeiden.20.10.2003 H. Werntges, FB Informatik, FH Wiesbaden 71

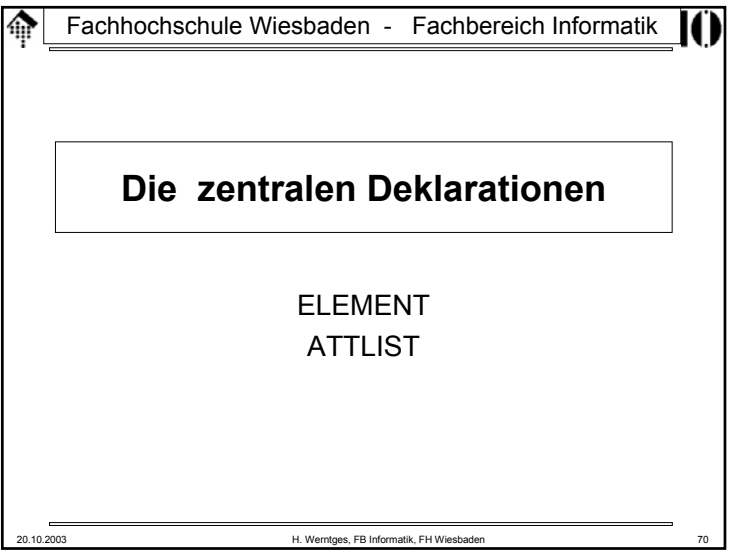

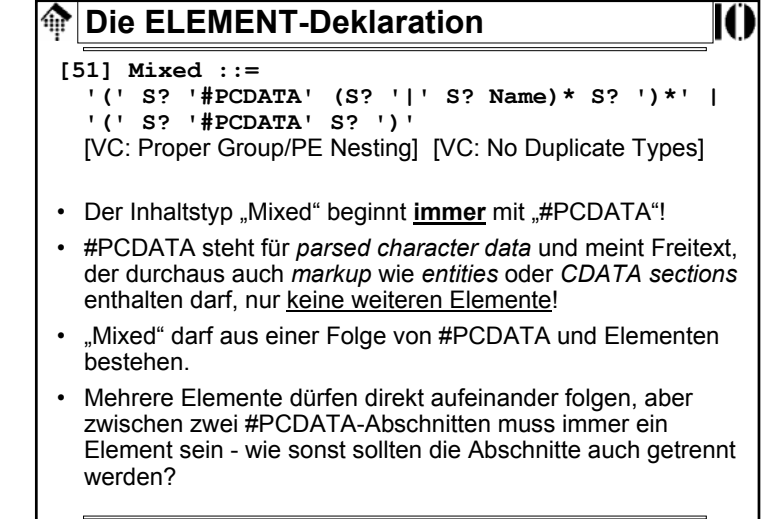

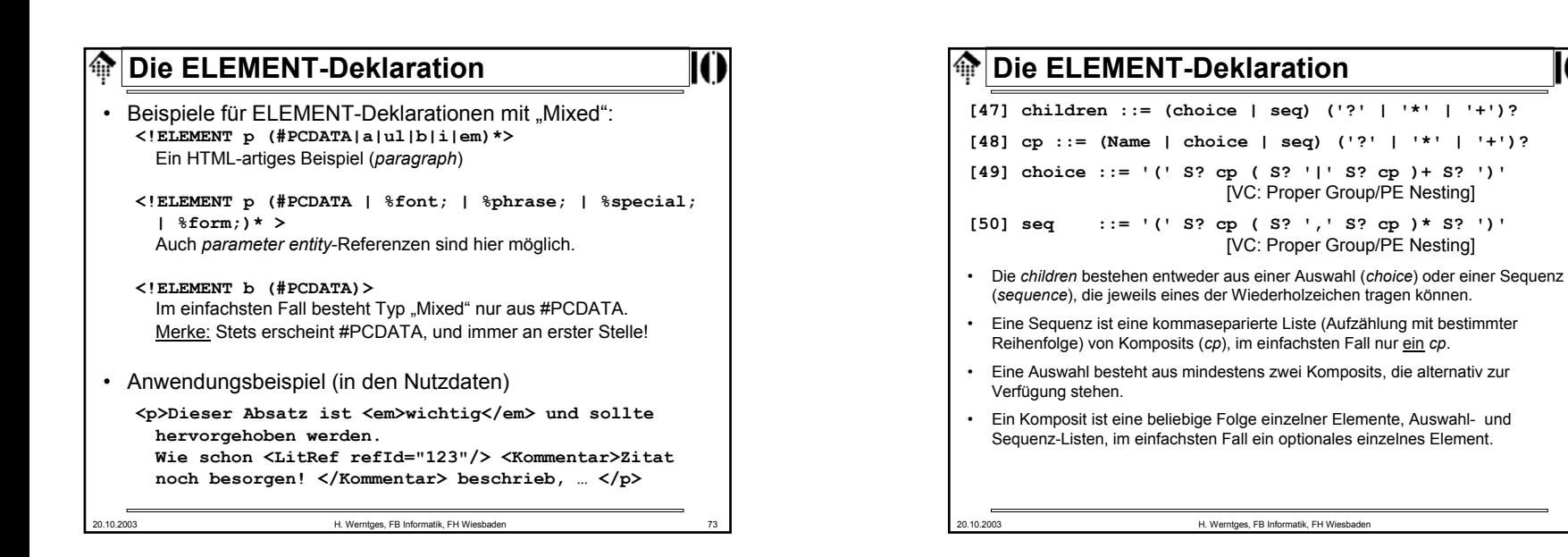

# 20.10.2003 H. Werntges, FB Informatik, FH Wiesbaden 76 **Die ELEMENT-Deklaration**• Beispiel zu Übung 02: **<!ELEMENT Codetabelle (Eintrag+)> <!ELEMENT Eintrag (Zeichen, Beschreibung, Unicode, ISO-Code?)> <!ELEMENT Zeichen (#PCDATA)> <!ELEMENT Beschreibung (#PCDATA)> <!ELEMENT Unicode (#PCDATA)> <!ELEMENT ISO-Code (#PCDATA)> <!-- Vorgriff: --> <!ATTLIST ISO-Code TabNr NMTOKEN #REQUIRED>**

20.10.2003 H. Werntges, FB Informatik, FH Wiesbaden 75

**Die ELEMENT-Deklaration**

*parameter entity-*Referenzen definiert wird.

Verbindungszeichen (| oder ,) kollidieren.

• Anmerkungen zu den *parameter entity-*Referenzen: – Sie dürfen nicht vollständig zu *white space* expandieren

Eine einfache Sequenz

Wiederholfaktoren

• Beispiele für ELEMENT-Deklarationen mit "children": **<!ELEMENT spec (front, body, back?)>**

**<!ELEMENT div1 (head, (p | list | note)\*, div2\*)>** Eine Sequenz einzelner Elemente und einer Auswahl, einschließlich

**<!ELEMENT dictionary-body (%div.mix; | %dict.mix;)\*>** Eine Auswahl, die sich beliebig oft wiederholen darf, und die mittels

– Der Expansionstext darf nicht mit den in der Deklaration verwendeten

# **Element oder Attribut?**

## • Das Problem:

- Bei der Datenmodellierung entsteht oft die Frage, ob ein bestimmtes Datenelement als XML-Element oder als Attribut implementiert werden soll.
- Es gibt keine formale Regel bzw. eindeutige Antwort!
- Faustregeln zur Entscheidungsfindung:
	- Elemente gestatten spätere Verfeinerung
	- Elemente sind für die "eigentlichen Nutzdaten" gedacht, Attribute für Ergänzungen (einfachen Typs), u. Metadaten
	- Attribute gestatten strengere Typisierung
	- Nur für Attribute gibt es Default-Regeln/-Belegungen
- Hinweis:
	- XML Schema wird diese Grenzen später verwischen!

20.10.2003 H. Werntges, FB Informatik, FH Wiesbaden 77

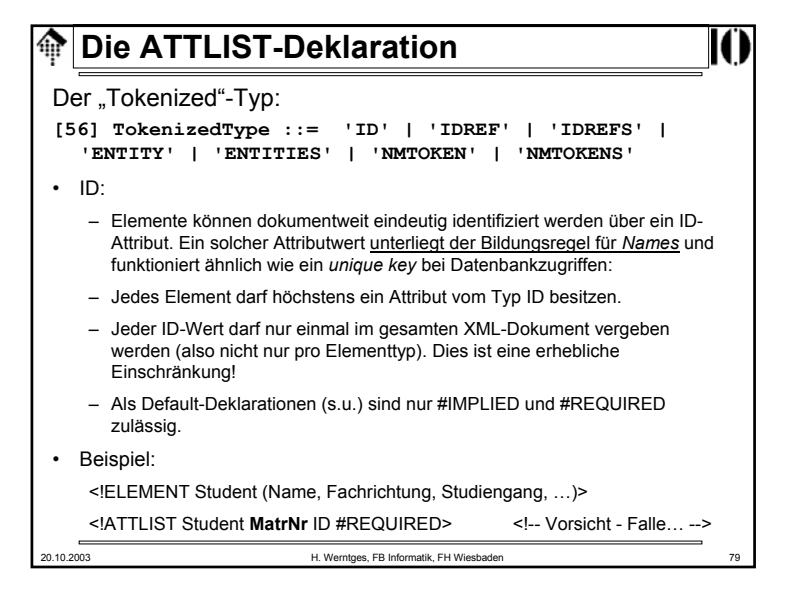

## **Die ATTLIST-Deklaration**• Die Attribute eines Elements werden gemeinsam (als Liste) deklariert. Dem Namen des Elements wird eine Liste seiner Attribute und deren Beschreibungen, getrennt nur durch *white space*, zugeordnet: **[52] AttlistDecl ::= '<!ATTLIST' S Name AttDef\* S? '>' [53] AttDef ::= S Name S AttType S DefaultDecl** • Jedes Attribut erhält einen Namen, einen Attributtyp und eine Regelung zur Befüllung (*default*-Wert, Auswahl, muß/kann) Es gibt drei Attributtypen: **[54] AttType ::= StringType | TokenizedType | EnumeratedType** Der "StringType": • Er akzeptiert beliebige *character data* (Strings): **[55] StringType ::= 'CDATA'**

20.10.2003 H. Werntges, FB Informatik, FH Wiesbaden 78

## **Die ATTLIST-Deklaration**ങ • IDREF, IDREFS: – Mit Attributen vom Typ IDREF erstellt man Verweise auf Elemente, die die referenzierten IDs tragen. – Diese Verweise dürfen nicht "ins Leere zeigen", d.h. die referenzierten IDs müssen im Dokument existieren.– Der Wert eines derartigen Attributs muß der Regel für *Names* genügen. Jede ID dieser Liste muß im Dokument existieren.– IDREFS sind Listen von IDREF-Einträgen, separiert mit S • Beispiel: <!ELEMENT Kursteilnehmer (Student+)> <!ATTLIST Kursteilnehmer MatNrListe IDREFS #IMPLIED>20.10.2003 H. Werntges, FB Informatik, FH Wiesbaden 80

#### **Die ATTLIST-Deklaration**• ENTITY:– Ein Attribut dieses Typs nimmt den Namen eines *unparsed entity* auf. – Es gelten die Vergaberegeln für *Name.* – In der DTD des Dokuments muß ein entsprechendes *entity* deklariert sein.• Beispiel: **<!ENTITY Passbild-von-123456 SYSTEM "file:///opt/bilder/123456.jpg" NDATA JPEG> <!ENTITY Passbild-von-123457 SYSTEM "file:///opt/bilder/123457.jpg" NDATA JPEG> <!ELEMENT Student (Name, Fachrichtung, Studiengang, …)> <!ATTLIST Student MatrNr ID #IMPLIED Passbild ENTITY #IMPLIED> ]> … <Student MatrNr="M123456" Passbild="Passbild-von-123456"> … </Student> Die ATTLIST-Deklaration**• ENTITIES:– Ein Attribut dieses Typs nimmt eine Liste der Namen von *unparsed entities* auf. Es gelten die Vergaberegeln für *Names.* – Im DTD des Dokuments müssen entsprechende *entities* deklariert sein. **Beispiel**: **<!ENTITY Passbild-von-123456 SYSTEM "file:///opt/bilder/123456.jpg" NDATA JPEG> <!ENTITY Passbild-von-123457 SYSTEM "file:///opt/bilder/123457.jpg" NDATA JPEG> <!ELEMENT Teilnehmer (Student+)> <!ATTLIST Teilnehmer Passbilder ENTITIES #IMPLIED MatrNrListe IDREFS #REQUIRED> <Teilnehmer MatrNr="M123456 M123457" Passbild="Passbild-von-123456 Passbild-von-123457"> … </Teilnehmer>**

20.10.2003 H. Werntges, FB Informatik, FH Wiesbaden 83 **Die ATTLIST-Deklaration**• NMTOKEN, NMTOKENS: – Attribute dieser beiden Typen werden oft verwendet. Ein NMTOKEN unterliegt nur geringen Einschränkungen, so dass dieser Attributtyp für viele Anwendungsfälle verwendet wird. – ACHTUNG - "Tücke im Detail": NMTOKEN(S) unterliegen anderen Normierungsregeln als CDATA (s.u.) – Für die Attributwerte gelten die Regeln für *Nmtoken* bzw. *Nmtokens*. – NMTOKENS entsprechen einfach einer Liste von NMTOKEN-Werten, mit *white space* separiert. • Beispiel: **<!ELEMENT Teilnehmer (Student+)> <!ELEMENT Student (Name, Fachrichtung, Studiengang, …)> <!ATTLIST Student Belegte-Kurse NMTOKENS #IMPLIED>**

20.10.2003 H. Werntges, FB Informatik, FH Wiesbaden 81

## 20.10.2003 H. Werntges, FB Informatik, FH Wiesbaden 84 **Die ATTLIST-Deklaration**Der "Enumerated"-Typ: **[57] EnumeratedType ::= NotationType | Enumeration [58] NotationType ::= 'NOTATION' S '(' S? Name (S? '|' S? Name)\* S? ')' [59] Enumeration ::= '(' S? Nmtoken (S? '|' S? Nmtoken)\* S? ')'** "EnumeratedType" gliedert sich in zwei Arten von Aufzählungstypen: • 1) NotationType: – Dem Schlüsselwort NOTATION folgt eine Auswahl von NOTATION-Referenzen, also Referenzen auf existierende NOTATION-Deklarationen. – Unser Beispiel zur NOTATION-Deklaration verwendete diesen Attributtyp: **<!ELEMENT Today (#PCDATA)> <!ATTLIST Today DATE-FORMAT NOTATION (ISODATE|EUDATE) #REQUIRED>**

# **Die ATTLIST-Deklaration**

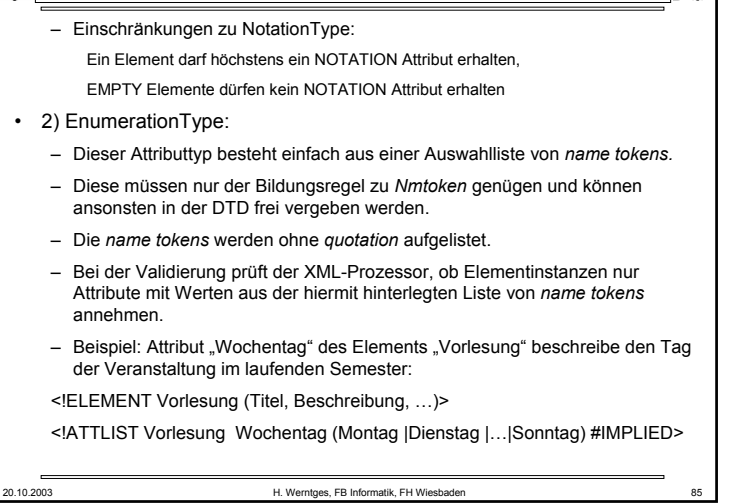

# **Die ATTLIST-Deklaration**

### *AttValue*

- Durch einfache Angabe eines Attributwerts (diesmal aber *quoted!*) wird dieser zum *default*-Befüllungswert deklariert.
- Derartige Attribute werden von validierenden Parsern also stets gefüllt an die Anwendung durchgereicht, wobei die Befüllung innerhalb des Dokuments stets Vorrang vor der *default*-Befüllung über die DTD genießt.
- VORSICHT: Nicht validierende Parser führen derartige *default*-Befüllungen nicht immer aus, insbesondere wenn die DTD sich in einem externen *entity* befindet. Vergleiche dazu auch die *standalone document declaration*.

### #FIXED *AttValue*

- Dies ist eine Variante der *AttValue*-Befüllung. Hiermit wird der angegebene *default*-Attributwert zum einzig erlaubten Wert erklärt!
- Sinnvoll ist dies insbesondere für die flexible Verwaltung von Eigenschaften, die - für eine Übergangszeit - nur einen gültigen Wert besitzen.
- DTD-Designer "sperren" so Attribute für XML-Autoren vgl. *Namespaces.*

# **Die ATTLIST-Deklaration**

Attribut-*Defaults*:

**[60] DefaultDecl ::= '#REQUIRED' | '#IMPLIED' | (('#FIXED' S)? AttValue)**

- Gemäß Regel [53] wird jedem Attributnamen ein Typ und eine Deklaration über seine *default*-Befüllung zugeordnet.
- Die Spezifikationen unterscheiden hier drei Fälle:

### #REQUIRED

- So deklarierte Attribute müssen in Elementinstanzen stets gefüllt werden, und zwar innerhalb des Dokuments selbst. Beispiel: Typ "ID"
- Hinweis: Der Begriff Attribut-"*default*" ist hier irreführend.

### #IMPLIED

- Auch ein so deklarierter Attributtyp wird nur innerhalb des Dokuments befüllt auch #IMPLIED stellt keine *default*-Befüllung zur Verfügung.
- Im Unterschied zu #REQUIRED darf das Attribut aber auch fehlen.

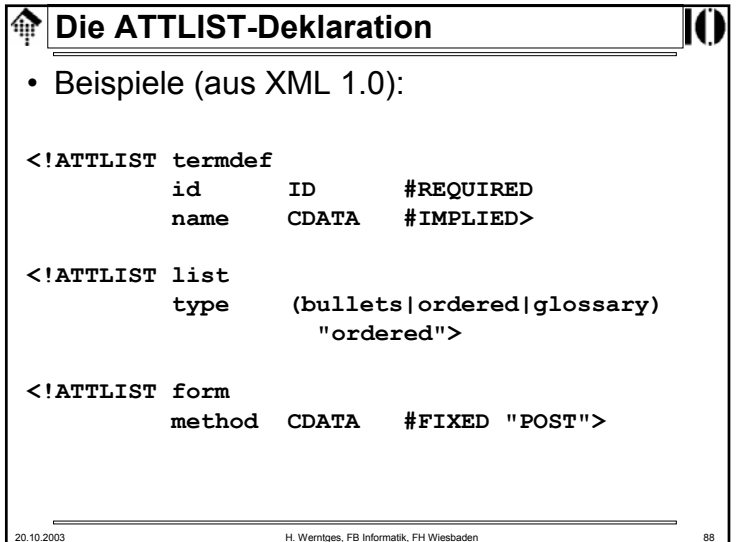